**UNIVERSIDAD NACIONAL AUTÓNOMA DE MÉXICO**

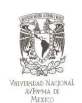

## **FACULTAD DE CIENCIAS**

## **CIBERINFRAESTRUCTURA PARA EL USO DE LITERATURA ESPECIALIZADA EN BIOLOGÍA**

## SEMINARIO DE TITULACIÓN

# **QUE PARA OBTENER EL TÍTULO DE:**

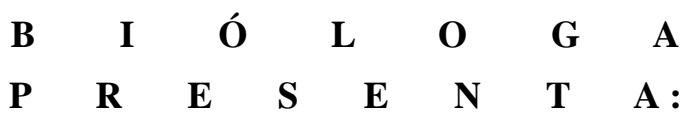

**LYSSANIA MACÍAS MORALES**

**DIRECTORA DEL SEMINARIO DE TITULACIÓN: DRA. LAYLA MICHÁN AGUIRRE 2009**

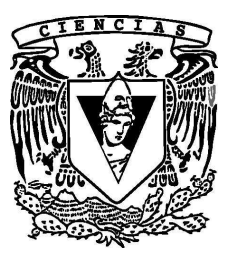

## **Hoja de datos del Jurado**

- 1. Datos del alumno Macías Morales Lyssania 55 44 76 72 Universidad Nacional Autónoma de México Facultad de Ciencias Biología 087337185
- 2. Datos del tutor Dra. Layla Michán Aguirre
- 3. Datos del sinodal 1 Dra. Rosario Rodríguez Arnaiz
- 4. Datos del sinodal 2 Dr. Arturo Carlos II Becerra Bracho
- 5. Datos del sinodal 3 Dra. América Nitxin Castañeda Sortibrán
- 6. Datos del sinodal 4 Biól. José Luis Villarreal Benítez
- 7. Datos del trabajo escrito Ciberinfraestructura para el uso de literatura especializada en Biología 70 p 2009

# **ÍNDICE**

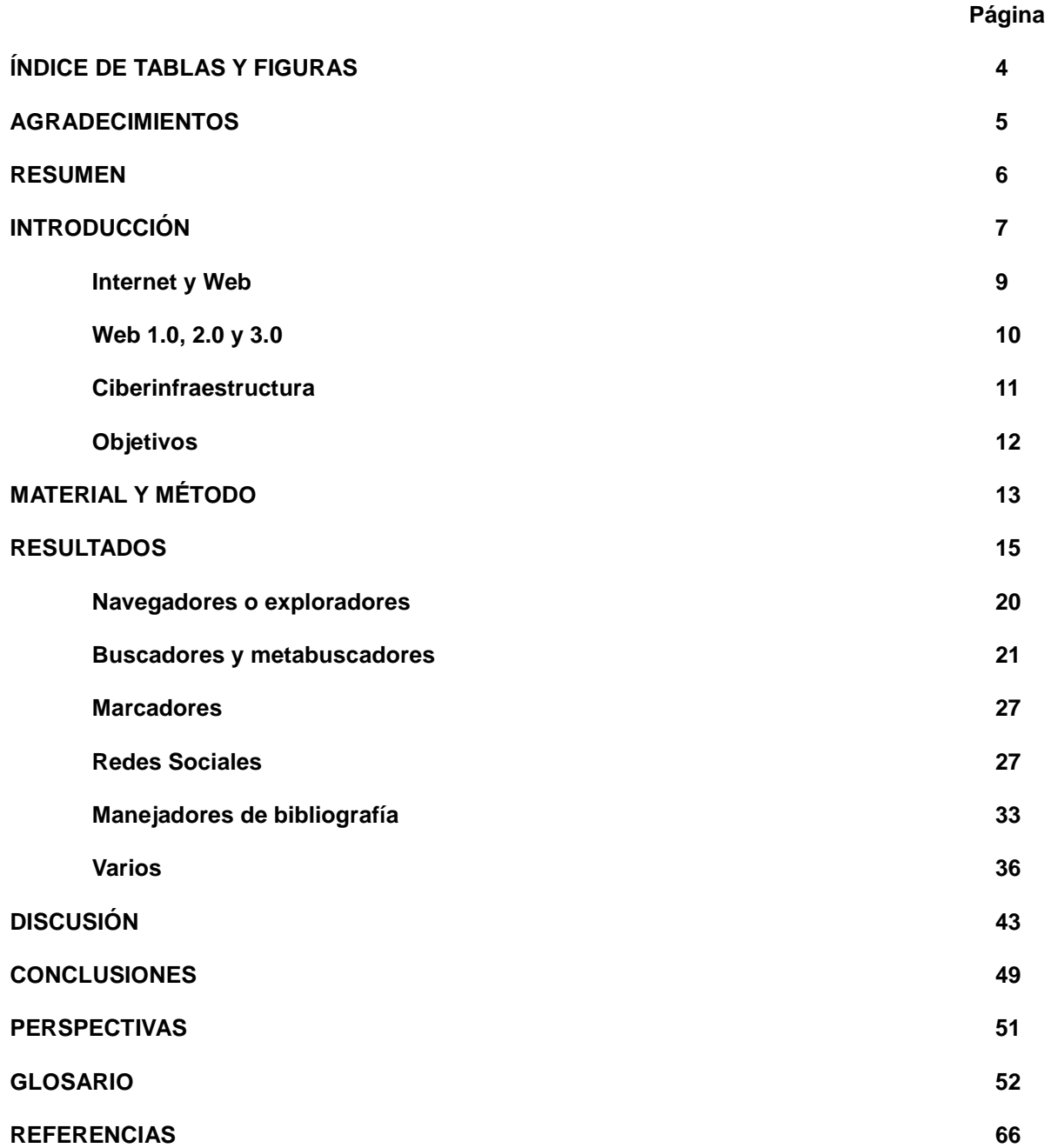

# **ÍNDICE DE TABLAS Y FIGURAS**

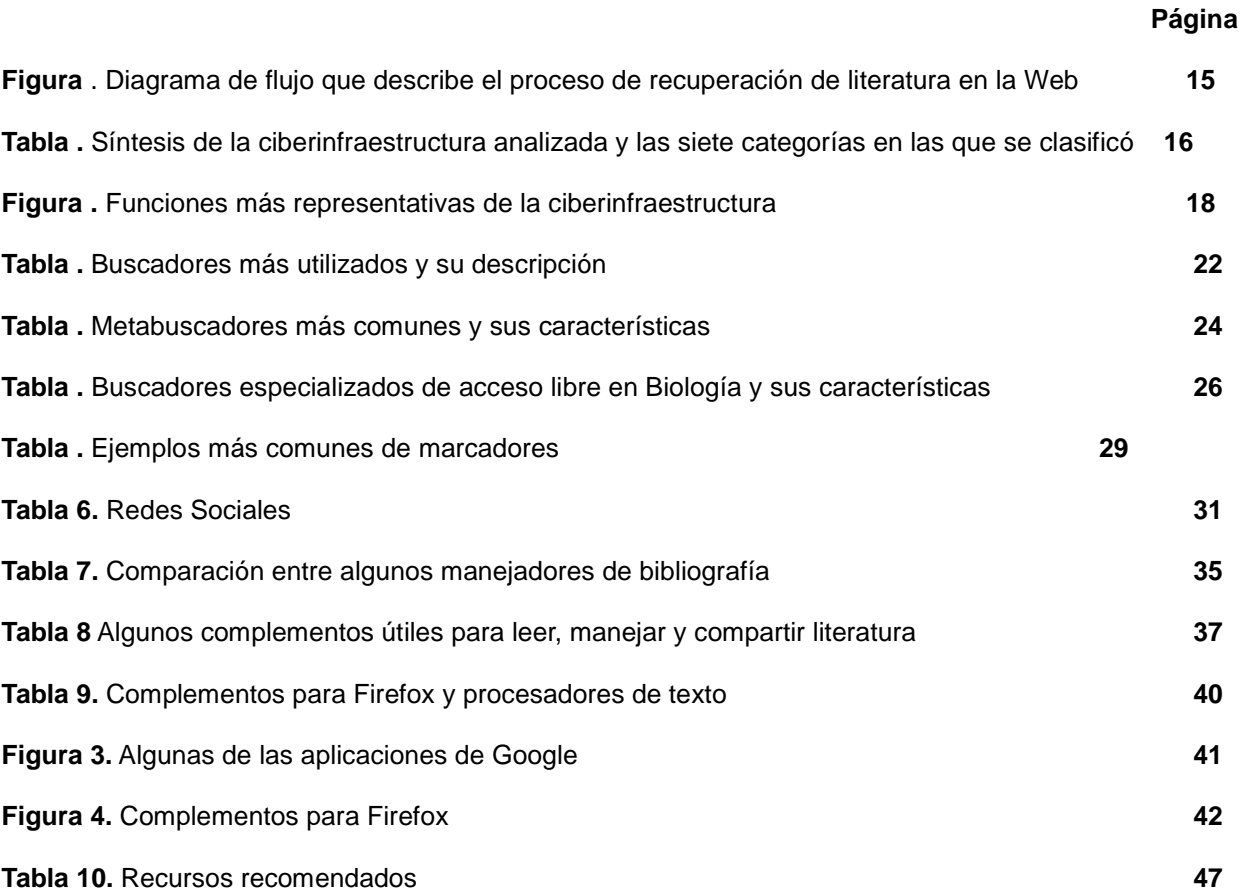

### **AGRADECIMIENTOS**

**A la Universidad:**

**Por los conocimientos y experiencia que me ha brindado… y muchas cosas más**

**A la Dra. Layla:**

**Por el apoyo, la confianza y "los jalones de orejas" muy necesarios que lograron que creyera en mi y finalizara este trabajo.**

**A los Sinodales:**

**Dra. Rosario Rodríguez Arnaiz**

**Dra. América Nitxin Castañeda Sortibrán**

**Dr. Arturo Carlos II Becerra Bracho**

**Biól. José Luis Villarreal Benítez**

**Sin sus observaciones, este trabajo no sería posible.**

**A servicios escolares de la Facultad de Ciencias**

**Su ayuda y paciencia es invaluable**

**Agradezco al proyecto DGAPA, UNAM Proyecto PAPIME PE 201509**

**A todas las personas que están involucradas en mi vida…**

**No hay necesidad de poner sus nombres, ustedes ya saben quienes son…**

**GRACIAS.**

#### **RESUMEN**

El presente reporte de seminario de titulación es una investigación exploratoria sobre la ciberinfraestructura disponible en la Red para la recuperación y el manejo de literatura especializada en Biología, su descripción y clasificación, así como las aplicaciones, utilidades, herramientas y servicios electrónicos disponibles en la Web 2.0.

La investigación consistió de dos etapas simultáneas: 1) la revisión y el análisis crítico de literatura (impresa y digital) especializada sobre el tema y 2) el análisis de los recursos electrónicos propiamente. Se hizo una búsqueda de la literatura sobre los recursos electrónicos disponibles para el manejo de literatura, producida desde distintos campos: las ciencias de la computación, las ciencias y tecnologías de la información y comunicación (TICs) y las ciencias biológicas. Se investigó respecto al proceso de recuperación de literatura en la Web y se eligió el modelo que más se adecuó a las necesidades del proyecto para usarlo como referencia para caracterizar cada uno de los programas.

Los recursos investigados en este trabajo se exponen utilizando el orden lógico en el que se realiza la recuperación de literatura en la Web. Se definieron siete categorías para clasificar todos los programas disponibles para la recuperación de literatura y se caracterizó cada uno de acuerdo con su función y su evolución en la Web. El proceso inicia con la búsqueda de la información contenida en los documentos digitales publicados en páginas electrónicas, blogs y wikis, a los cuales se accede a través de exploradores. Una vez logrado el acceso a la literatura encontrada se pueden utilizar herramientas y aplicaciones muchas de ellas gratuitas para realizar varias funciones características de la Web 2.0 que le añaden valor agregado a la información: almacenar, etiquetar, jerarquizar, clasificar, editar, compartir y comunicar, por mencionar las más importantes. Se eligieron los programas más útiles, eficientes y amigables y para estandarizar cada uno de los términos técnicos a los que se hace referencia en este trabajo se elaboró un glosario (apéndice).

La clasificación de la ciberinfraestructura disponible para el manejo de literatura es una tarea complicada porque existen demasiados tipos de programas, de diversos orígenes con diferentes funciones cada uno. Los recursos investigados en este trabajo, representan a los más generales, accesibles y básicos. Existen cada vez más herramientas especializadas y sofisticadas de un segundo nivel que sería importante identificar y caracterizar de manera completa en algún trabajo futuro.

### **INTRODUCCIÓN**

La revolución de la información es causa y efecto del progreso científico y tecnológico del siglo XX, la cantidad de información que se produce ahora sobre temas científicos es diversa, además de colosal: puede ser electrónica o impresa; existe en texto, imágenes y sonidos; se encuentra sistematizada en bases de datos, catálogos o listas; su consulta puede ser libre o restringida; trata sobre los seres vivos o sus partes, fenómenos y explicaciones, versa sobre las publicaciones, los investigadores, los proyectos, los grupos y las líneas de investigación, los convenios, los subsidios, la producción científica, las instituciones de investigación y enseñanza, las colecciones biológicas, las instituciones de enseñanza y las sociedades científicas, por mencionar algunas (Michán, 2009a). Referirse a información en el siglo XXI implica la mención de términos, métodos, teorías novedosas e innovadores como: sociedad del conocimiento, sociedad de la información, globalización, infodiversidad, acceso a la información, eciencia, e-investigación, arquitectura grid, colaboratorios (ver glosario), conocimiento basado en la literatura, minería de textos, Web semántica, índice de impacto, cocitación, Web 1.0, 2.0 y 3.0, redes sociales, plagio, acceso libre, por mencionar los más comunes (Michán, 2009b). Esto ha repercutido de manera dramática en la visión del mundo contemporánea, la práctica científica, las relaciones científicas, sociales, económicas, políticas y culturales (Morales, 2003).

La sociedad científica en especial, genera y recibe información, queda expuesta a ella como representación del pensamiento y del conocimiento, en todos los casos se crea un interés consciente o inconsciente de transmitirla de manera individual o colectiva. Las comunidades científicas, además de reconocer el valor de la información, la exigen como un requisito fundamental para poder realizar investigación (Morales, 2004a). La cantidad de documentos que se producen ahora sobre temas científicos es inmensa, su crecimiento es exponencial, muchos de ellos se encuentran en formato digital, la mayoría corresponde a la bibliografía primaria (artículos) que se encuentran en línea, sistematizados en bases de datos, catálogos o listas; su consulta puede ser libre o restringida; consta de libros, revistas, artículos y páginas electrónicas (Michán, 2009c). Es tal la cantidad, diversidad y complejidad de la bibliografía científica disponible en la Web, son tantos y tan diferentes los recursos electrónicos por medio de los cuales se puede acceder a ella, que se ha hecho necesario el estar informado y actualizado sobre la continua aparición y evolución de estas herramientas. A tal grado que, se publican continuamente un

gran número de documentos en revistas especializadas, libros sobre estrategias de recuperación y análisis de la información para cada área científica y se diseñan constantemente programas, páginas electrónicas y blogs para lograr este propósito (Michán, 2009b).

El propio proceso de publicación científica ha sufrido cambios fundamentales en las últimas décadas, la sobreabundancia de información y la facilidad para su distribución en los medios electrónicos, la publicación de preimpresos y la amplia gama de fuentes de información sin certificación han creado mayor confusión para quienes se dan a la tarea de realizar búsquedas de bibliografía en Internet. La ambigüedad que existe en el actual entorno de la información científica es el resultado, por un lado, de un acceso más amplio e integrado a un amplio espectro de fuentes de información y, por otro de las dificultades relacionadas con el acceso a los materiales especializados (Russell, 2001).

El poder de las nuevas tecnologías electrónicas ha aumentado de manera exponencial, se han diseñado gran cantidad de aplicaciones, herramientas y servicios que permiten recuperar, marcar, agrupar, clasificar, compartir y visualizar gran cantidad de documentos de manera eficiente y sistematizada, lo que ha reducido la energía, el costo y el tiempo requeridos para la catalogación, consulta y análisis de la literatura especializada (Michán, 2008). Así, investigar bibliográficamente sobre un tema ya no depende únicamente de los documentos impresos disponibles en las librerías o bibliotecas, la mayor cantidad de información se encuentra en catálogos electrónicos (de hecho hay bibliotecas que ya no cuentan con catálogos impresos) a través de Internet, lo que ha favorecido el acceso, la automatización la inmediatez y democratización de la información (Michán, 2009a).

Pero no sólo eso, el cambio ha sido importante incluso en la forma en la que se recupera y se analiza la bibliografía, al grado que se han propuesto nuevas formas de acceder a la información, que dejan de lado el enfoque reduccionista de revisar la información y se adopta uno sistémico acorde al progreso (Michán, 2008). La investigación documental se ha hecho generalmente utilizando el método tradicional, en que se localizan los documentos y se revisan uno por uno, por el contrario la einvestigación bibliográfica consiste en el análisis sistémico, integral y simultáneo de toda la literatura electrónica disponible, e implica: el uso de la ciberinfraestructura (ver adelante) los recursos de la web 1.0 y 2.0 como son: exploradores, buscadores, metabuscadores, blogs, redes sociales, folksonomías,

marcadores, bases de datos bibliográficas, software para manejo de literatura, portales especializados, lectores RSS, wikis, entre otros (ver glosario en el apéndice).

En la actualidad hay una serie de términos en boga que describen la transformación de la investigación científica a través del uso de la red informática, basada en la instrumentación de Internet y la colaboración mundial, Web 1.0, 2.0 y 3.0, e-ciencia, ciberciencia y ciberinfraestructura son algunas de las más representativas. Algunos incluso sugieren que la esencia misma de la ciencia está cambiando, especialmente a través del empleo de las redes electrónicas y computadoras de alta velocidad (Nentwich, 2003).

#### **Internet y Web**

La mayoría de la gente utiliza las palabras Internet y Web (World Wide Web) como sinónimos, pero el hecho es que, los dos términos no significan lo mismo aunque están estrechamente relacionados. La Internet comenzó siendo una red informática y tenía como misión la interconexión de computadoras entre varias universidades y laboratorios de investigación de los Estados Unidos. Es la red masiva de redes, una infraestructura que conecta millones de computadoras a nivel mundial, formando una trama en la cual, cualquier computadora puede comunicarse con otra sin importar su cercanía geográfica (PNBM 2002). La información que viaja a través de Internet tiene una gran variedad de lenguajes usados para transmitir datos, conocidos como protocolos, los más usados son: el envío de correo electrónico (SMTP), la transmisión de archivos (FTP y P2P), las conversaciones en línea (IRC), la mensajería instantánea, la transmisión de contenido y comunicación multimedia (telefonía (VoIP) y televisión (IPTV)), los boletines electrónicos (NNTP) y acceso remoto a otras máquinas (SSH y Telnet) (Wikipedia, 2009).

La Red o Web como la conocemos ahora nació en 1989, fue diseñada por el informático inglés Timothy Berners-Lee para el Consejo Europeo de Investigación Nuclear (PNBM, 2002), se refiere a una forma de acceder a la información que viaja a través de Internet, se basa en un modelo de información compartida por el uso del protocolo HTTP (HiperText Transfer Protocol), para acceder a los documentos electrónicos llamados páginas Web que están ligadas unas a otras a través de hiperligas (hyperlinks), se utilizan los programas llamados exploradores o navegadores como Internet Explorer (Microsoft, 2009), Firefox (Mozilla, 2009), Chrome (Google, 2009) o Safari (Apple, 2009), los documentos pueden contener

gráficas, sonidos, texto y/o video (PNBM, 2002). La Web es solo una de las formas de distribuir información a través de Internet, ha sufrido grandes modificaciones estructurales, tecnológicas, filosóficas y sociales desde que fue creada (Cebrián Herreros, 2008). Con base en estas transformaciones se ha clasificado su evolución en tres etapas denominadas Web 1.0, 2.0 y 3.0.

#### **Web 1.0, 2.0 y 3.0**

En la Web se utilizan documentos con un formato HTML (HyperText Markup Language) el cual soporta hiperligas a otros documentos, así como gráficos, audio, vídeo y archivos. Esto significa que se puede transitar de un documento a otro simplemente pulsando sobre los vínculos (hiperligas). A esta herramienta básica para ingresar a la información electrónica se la llama Web 1.0, por ser el primer desarrollo en este formato que permitió acceso a una gran cantidad de datos, los más comunes eran: directorios, sitios web personales y la Enciclopedia Británica en línea. El modelo de la Web 1.0 se limitó a un espacio de publicación de contenidos corporativos y de servicios, sin participación abierta ni gratuidad en contenidos o servicios de alta relevancia. Las comunidades se formaban fundamentalmente a partir de la oferta de servicios, prescindiendo de espacios para que los miembros publicaran contenidos. Es decir, los usuarios fueron relevantes en tanto eran consumidores (Cobo y Pardo, 2007).

La Web 2.0 es el término dado para describir a la segunda generación de la World Wide Web que se centra en la capacidad de las personas para colaborar y compartir información en línea. Básicamente, se refiere a la transición de la Web estática a una dinámica, que es más organizada, se basa en el servicio de aplicaciones Web, consta de la transformación del usuario en productor de información, la comunicación abierta con un énfasis en comunidades de usuarios e intercambio de información. Blogs, wikis (ver glosario) y la sistematización de datos digitales en bases de datos son vistos como componentes característicos de la Web 2.0 (O'Reilly, 2005).

Las transformaciones en el rol del usuario indudablemente han repercutido en la generación de nuevas formas de buscar la información. Ya no sólo se trata de ofrecer la posibilidad de encontrar información, sino de lograr objetivos específicos, pues es factible, crear, etiquetar jerarquizar y compartir datos, por mencionar las funciones más comunes de la web 2.0 (ver adelante). Este enfoque va más allá de la idea de buscar datos específicos y pretende ofrecer al usuario un conjunto de contenidos agrupados

y con significado, que ofrecería la posibilidad de generar una Web semántica (Web 3.0) basada en la idea de añadir metadatos semánticos y ontológicos (ver glosario). Muchos de los próximos desarrollos contribuirán a consolidar esta Web semántica, y ésta a su vez, permitiría estructurar la información, de la manera más similar posible, a como los humanos almacenan datos en el cerebro (a través de mapas cognitivos). Es decir, desarrollando nuevos sistemas de interoperabilidad que permitan interpretar metadatos para adaptarse a las acciones de los usuarios (Cobo y Pardo, 2007).

#### **Ciberinfraestructura**

El término Ciberinfraestructura se acuñó en los Estados Unidos por la National Science Foundation (NSF) en 2003, se refiere al entorno tecnológico-social que permite crear, difundir y preservar los datos, información y conocimientos mediante la adquisición, almacenamiento, gestión, integración, informática, minería, visualización y otros servicios a través de Internet (Atkins et al., 2003; NSF, 2007). Incluye un conjunto interoperable de tres elementos:

- 1. Infraestructura, los sistemas computacionales (hardware, software y redes), servicios, instrumentos y herramientas.
- 2. Colecciones de datos.
- 3. Grupos virtuales de investigación (colaboratorios y observatorios).

No es de sorprender que las primeras iniciativas de ciberinfraestructura se situaran en las ciencias biológicas y naturales, donde están involucrados un gran volumen de datos para el desarrollo de investigaciones que requieren procesos computacionales de alta velocidad, como en el caso del estudio del ADN. Estas iniciativas involucran:

1. La colaboración internacional entre los investigadores

2. Aumento del uso de alta velocidad entre computadoras interconectadas, mediante la aplicación de arquitectura grid (ver glosario)

- 3. Integración y visualización de gran cantidad y diversidad de datos simultáneamente
- 4. Desarrollo de instrumentos y procedimientos basados en Internet
- 5. Producción de repositorios de datos

- 6. Construcción de estructuras organizativas virtuales para llevar a cabo investigación
- 7. Distribución y publicación electrónica de los resultados

La combinación de estas características difiere a través de las disciplinas y proyectos, pero hay tres aspectos que son relevantes para la ciberinfraestructura: Manejo de proyectos, colección y análisis de datos y su publicación electrónica (memorias artículos, libros, portales y blogs) (Jankowski, 2007). Todos ellos tienen en común el uso del Internet, el acceso a la web y la sistematización de la información en bases de datos.

Hasta el momento no hay disponible en la UNAM algún documento electrónico o impreso que sintetice y explique la ciberinfraestructura (especialmente programas) disponibles para consultar literatura científica. La principal fuente de información certificada que utilizan los científicos está en los documentos, especialmente libros y artículos especializados. Por estas razones es imperante sistematizar y difundir los recursos electrónicos disponibles más eficaces para la recuperación de bibliografía especializada en biología para extraer, analizar y administrar la literatura de manera eficiente, inmediata, actualizada, exhaustiva y organizada, para facilitar el manejo de grandes cantidades de registros documentales, elegir la más relevante entre la inmensa cantidad de información existente, manejar los registros seleccionados y conocer las formas de análisis de literatura digital más novedosas, a partir de las cuales se pueda y deba extraer la información acorde con las necesidades y retos de nuestro tiempo (Michán, 2009).

Las razones mencionadas en el párrafo anterior constituyen el sustento de esta investigación que consistirá en identificar y clasificar algunos de los elementos de la ciberinfraestructura disponible a través de la Web que incluye aplicaciones, utilidades, herramientas, servicios y recursos (ver glosario) para el manejo de bibliografía especializada en Biología y áreas afines.

#### **Objetivos**

- Investigar la ciberinfraestructura disponible en la Web para el manejo de literatura especializada en Biología.
- Describir, clasificar y comentar las aplicaciones, utilidades, herramientas y servicios electrónicos disponibles.

## **MATERIAL Y MÉTODO**

La investigación consistió de dos etapas simultáneas: 1) la revisión y el análisis crítico de literatura (impresa y digital) especializada sobre el tema y 2) el análisis de los recursos electrónicos propiamente. Para ello se hizo una búsqueda exhaustiva de la literatura sobre los recursos electrónicos disponibles para el manejo de literatura, producida desde distintos campos: las ciencias de la computación, las ciencias y tecnologías de la información y comunicación (TICs) y las ciencias biológicas. Se utilizaron como referencia los libros y artículos de revisión más relevantes (ver referencias) y se consultaron los tópicos más actuales en las bases de datos bibliográficas Web of Science (Thomson, 2009), Scopus (Elsevier, 2009) y LISTA (Library Information Science & Technology Abstracts) (EBSCO, 2009). Además, se usaron buscadores como Google Académico (Google, 2009), Scirus (Elsevier, 2009) y metabuscadores como Dogpile (InfoSpace, 2009).

Se investigó respecto al proceso de recuperación de literatura en la Web y se eligió el modelo que más se adecuó a las necesidades del proyecto (Hull 2008) para usarlo como referencia para caracterizar cada uno de los programas (Fig. 1).

Se definieron las siete categorías que se utilizarían para clasificar todos los programas disponibles para la recuperación de literatura (Tabla 1) y se caracterizó cada uno de acuerdo con su función y su evolución en la Web (Figura 2). Posteriormente fueron identificados los programas más utilizados en la Web, se clasificó, describió y examinó cada uno. Después se realizaron tablas comparativas para seis de las siete categorías, para la primera de ellas no fue necesario presentar la información en un cuadro (Tablas 2-8). A cada etapa del proceso de recuperación de bibliografía de la figura 1 se le asignó la o las tablas con los programas correspondientes para cada caso.

Además, a cada una de las siete categorías propuestas se asignó alguna de las cuatro clases propuestas por Cobo y Pardo (2007) para ordenar y explorar la Web 2.0 (Tabla 1):

- 1. Redes sociales. Describe todas aquellas herramientas diseñadas para la creación de espacios que promuevan o faciliten la conformación de comunidades e instancias de intercambio social.
- 2. Contenidos: Hace referencia a aquellas herramientas que favorecen la lectura y la escritura en línea, así como su distribución e intercambio.
- 3. Organización social e inteligente de la información: Herramientas y recursos para etiquetar, sindicar e indexar (ver glosario), que facilitan el orden y almacenamiento de la información, así como de otros recursos disponibles en la Red.
- 4. Aplicaciones y servicios (mashups): Se incluyen varias herramientas, software, plataformas en línea y un híbrido de recursos creados para ofrecer servicios de valor añadido al usuario.

Entre todos los programas examinados, se eligieron los más útiles, eficientes y sencillos en su manejo, con ellos se elaboró la tabla 9. Para estandarizar cada uno de los términos técnicos a los que se hace referencia en este trabajo se elaboró un glosario (ver apéndice).

### **RESULTADOS**

En la tabla 1 se presenta la clasificación de la ciberinfraestructura utilizada para este trabajo, su descripción, evolución en la Web 2.0, algunos ejemplos y la categoría correspondiente propuestas por Cobo y Pardo (2007).

Los recursos investigados en este trabajo se expondrán utilizando el orden lógico en el que se realiza la recuperación de literatura en la Web (Fig. 1). Los números entre paréntesis se refieren a las tablas que contienen los programas (aplicaciones, herramientas, utilidades y/o recursos electrónicos) correspondientes. El ciclo generalmente comienza con buscar o navegar, y se puede decir que, termina o vuelve a comenzar en la búsqueda de nuevas referencias (buscando o navegando). Los procesos que realiza exclusivamente el humano, están representados con óvalos blancos y los que pueden ser llevados a cabo, total o parcialmente, por algún tipo de computadora están con óvalos obscuros. Las principales tareas que representan problemas en la investigación bibliográfica, tanto para el humano como para la computadora, son la obtención de publicaciones y metadatos, ambas simbolizadas en óvalos con bordes gruesos.

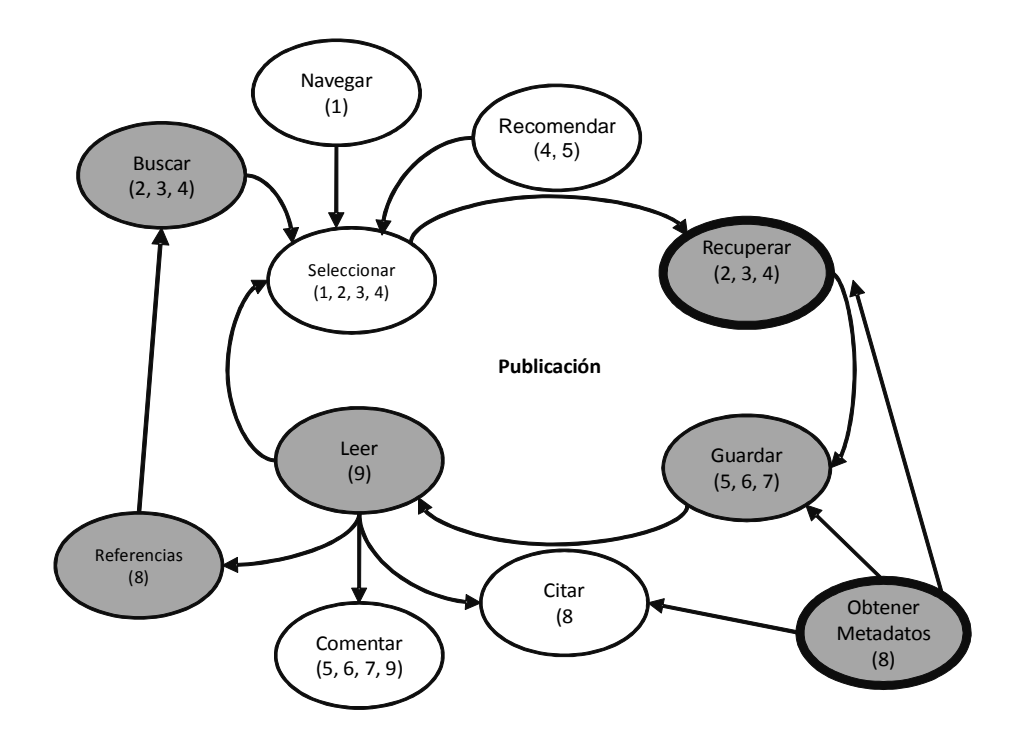

**Figura 1.** Diagrama de flujo que describe el proceso de recuperación de literatura en la web (modificado de Hull et al., 2008).

**Tabla 1.** Síntesis de la ciberinfraestructura analizada y las siete categorías en las que se clasificó.

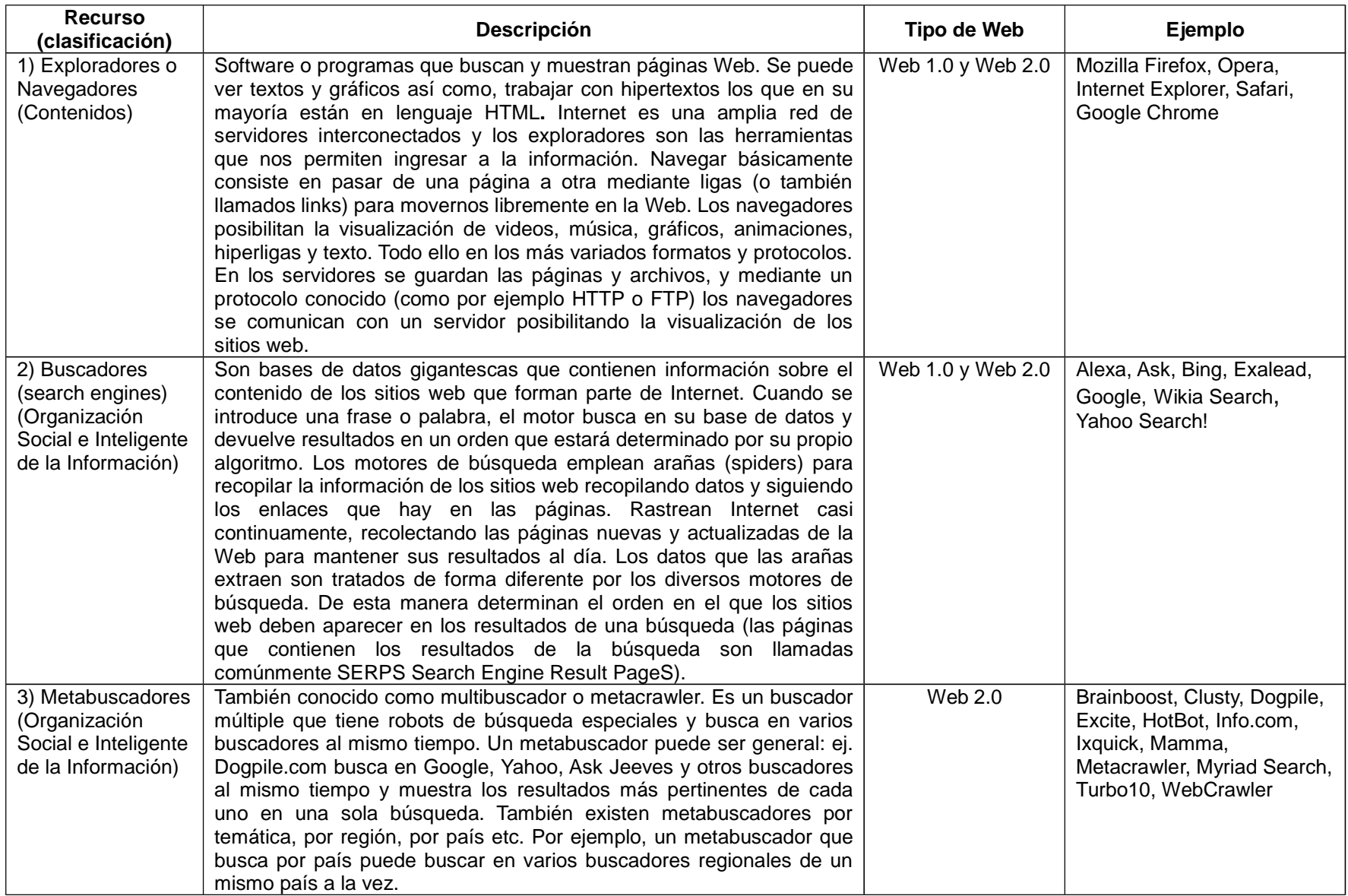

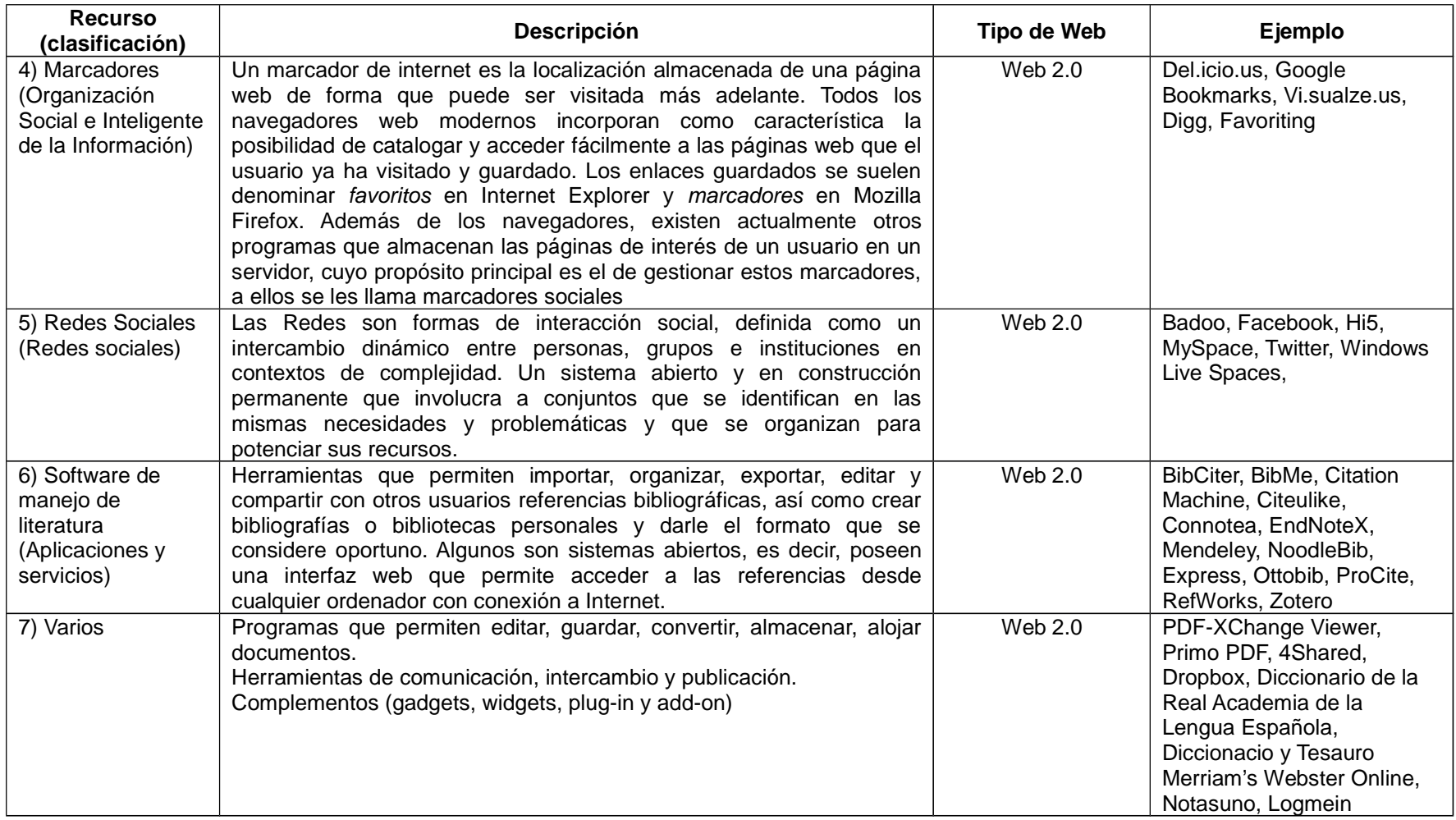

Notasuno, Logmein La categoría del paréntesis se refiere a la usada por Cobo y Pardo (2007). Para detalles sobre los términos especializados se puede ver el glosario.

El proceso de recuperación electrónica inicia con la búsqueda de la información contenida en los documentos digitales publicados en la Web (páginas electrónicas, blogs y wikis), a los cuales se accede a través de programas llamados exploradores o navegadores, los más usados son: Explorer (Microsoft, 2009), Firefox (Mozilla, 2009), Safari (Apple, 2009), Chrome (Google, 2009) Opera (Opera, 2009) y otros. Una vez logrado el acceso a la literatura encontrada se pueden utilizar herramientas y aplicaciones (ver glosario) muchas de ellas gratuitas para realizar varias funciones características de la Web 2.0 que le añaden valor agregado a la información: almacenar, etiquetar, jerarquizar, clasificar, editar, compartir y comunicar, por mencionar las más importantes. En la figura 2 se pueden observar las principales funciones ejecutables con la ciberinfraestructura analizada, la categoría correspondiente, la o las tablas donde se mencionan y se describen algunos ejemplos de estos programas.

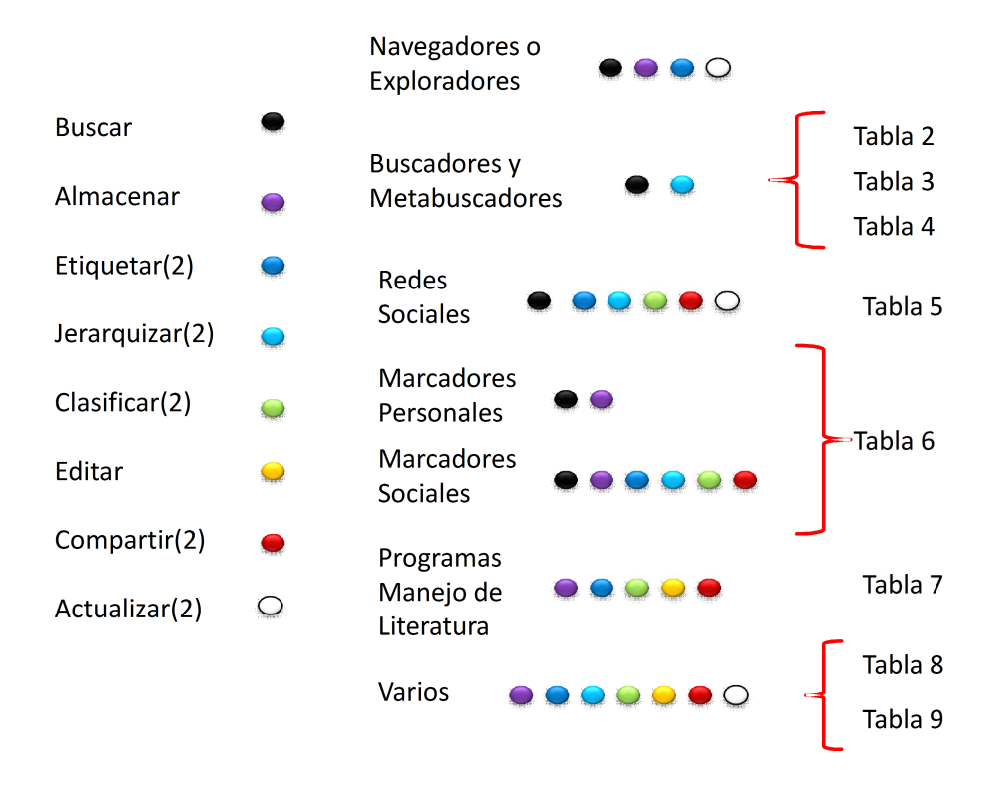

**Figura 2.** Funciones más representativas de la ciberinfraestructura. El (2) se refiere a las correspondientes de la web 2.0, ver definiciones de las funciones en el glosario.

Cuando se encuentra una página web de interés, lo primero que se hace es guardarla. Lo más común es almacenar la dirección electrónica con su nombre correspondiente en los denominados marcadores o favoritos, para ello se pueden utilizar marcadores personales y sociales (Tabla 5), programas de manejo de literatura (Tabla 7) y las redes sociales como las mencionadas en la tabla 6.

Si lo que se quiere guardar y organizar es una referencia bibliográfica se utiliza un manejador de literatura, algunos de los cuales también permiten editar, etiquetar, enviar y compartir información con otros usuarios (Tabla 7). Con el objetivo de compartir y recomendar la literatura se usan las redes sociales y las listas de discusión. Por último para facilitar la lectura de la información, en la tabla 9 se mencionan algunos complementos. Este ejemplo hace evidente que cada programa permite hacer varias funciones y cada función se puede realizar desde varios programas (Figura 2). A continuación se hace una descripción detallada de cada una de las siete categorías en las que se clasificaron las herramientas y se presentan los ejemplos más usados con su respectiva explicación.

#### **Navegadores o Exploradores**

El nombre de navegador, navegador red, navegador web u hojeador (traducción literal aunque su uso es minoritario) proviene del inglés web browser que se refiere al seguimiento de enlaces de una página a otra en la computadora. Es un programa que permite visualizar la información que contiene una página web (o electrónica) interpretando el código HTML en el que está escrita. Puede estar alojada en la propia computadora, en un servidor local o en la Red. El navegador presenta en pantalla el documento, permitiendo al usuario interactuar con su contenido y navegar (o explorar) hacia otra página mediante los enlaces o hipervínculos que contiene (ver glosario). Los exploradores o navegadores más comunes se mencionan en la tabla 1.

Actualmente son muy frecuentes, además de las páginas web y los portales (conjunto de páginas web que comparten un dominio), versiones más dinámicas y sociales como los blogs y las wikis (Boulos, 2006) que también son visibles a través de los exploradores. Blog es el nombre corto de la palabra Weblog (en español puede traducirse como bitácora), una publicación en forma de diario o foro virtual interactivo donde se publica información general, personal o sobre algún tema específico, donde se pueden aclarar dudas, añadir comentarios, hacer preguntas, publicar artículos e información, entre muchas otras cosas. Consta de entradas etiquetadas de acuerdo con su contenido, generalmente ordenadas cronológicamente (la información más reciente casi siempre se ve primero), existen millones de Blogs sobre cualquier tema imaginable que son actualizados periódicamente (en su mayoría al menos una vez a la semana) en el que se pueden incluir enlaces y en el que pueden participar otros usuarios. Una wiki es un sitio web cuyas páginas pueden ser editadas por múltiples voluntarios a través del navegador quienes pueden crear, modificar o borrar un mismo texto que comparten. Los textos o páginas wiki tienen títulos únicos, conservan un historial de cambios que permite recuperar fácilmente cualquier versión anterior y ver quién hizo cada cambio, lo cual facilita enormemente el mantenimiento y el control de usuarios destructivos, la primera wiki, la más grande, la más conocida y consultada es Wikipedia (www.wikipedia.com).

Para localizar las páginas web blogs y wikis de interés es necesario buscarlas entre las cientos de millones que se calcula que existen (una búsqueda con la letra a en Google resulta en 17,450,000,000 páginas) para lo cual se utilizan los buscadores y metabuscadores.

#### **Buscadores y Metabuscadores**

Un buscador (Tabla 2) es un sistema de bases de datos que incorpora automáticamente páginas web mediante robots de búsqueda en la Red, que indizan las páginas web disponibles en los servidores gracias a su spider (ver glosario). Las búsquedas se hacen a partir de palabras clave o por temas y pueden ser generales o especializadas (que establecen límites respecto a los campos de búsqueda). El resultado de la búsqueda es un listado de direcciones Web en los que se mencionan las palabras clave buscadas o los temas (Pirkola, 2009).

Otro recurso para buscar es el metabuscador (Tabla 3) que permite lanzar varias búsquedas en distintos motores seleccionados respetando el formato original de los buscadores. Lo que hacen, es realizar exploraciones simultáneas a través de varios buscadores, analizan los resultados de la página y presentan los resultados según un orden definido por el sistema estructural del metabuscador. Los buscadores y metabuscadores presentados en las Tablas 2 y 3 respectivamente, se seleccionaron según el criterio del sitio web Alexa (Alexa 2009) que muestra información jerarquizada (ranking) de los sitios más populares.

Los buscadores especializados permiten hacer búsquedas más específicas sobre el tema que se desea, en este caso para biología, en la tabla 4 se pueden observar las características generales de estos buscadores especializados en el área de las ciencias biológicas y de la salud de acceso libre.

**Tabla 2.** Buscadores más utilizados y su descripción.

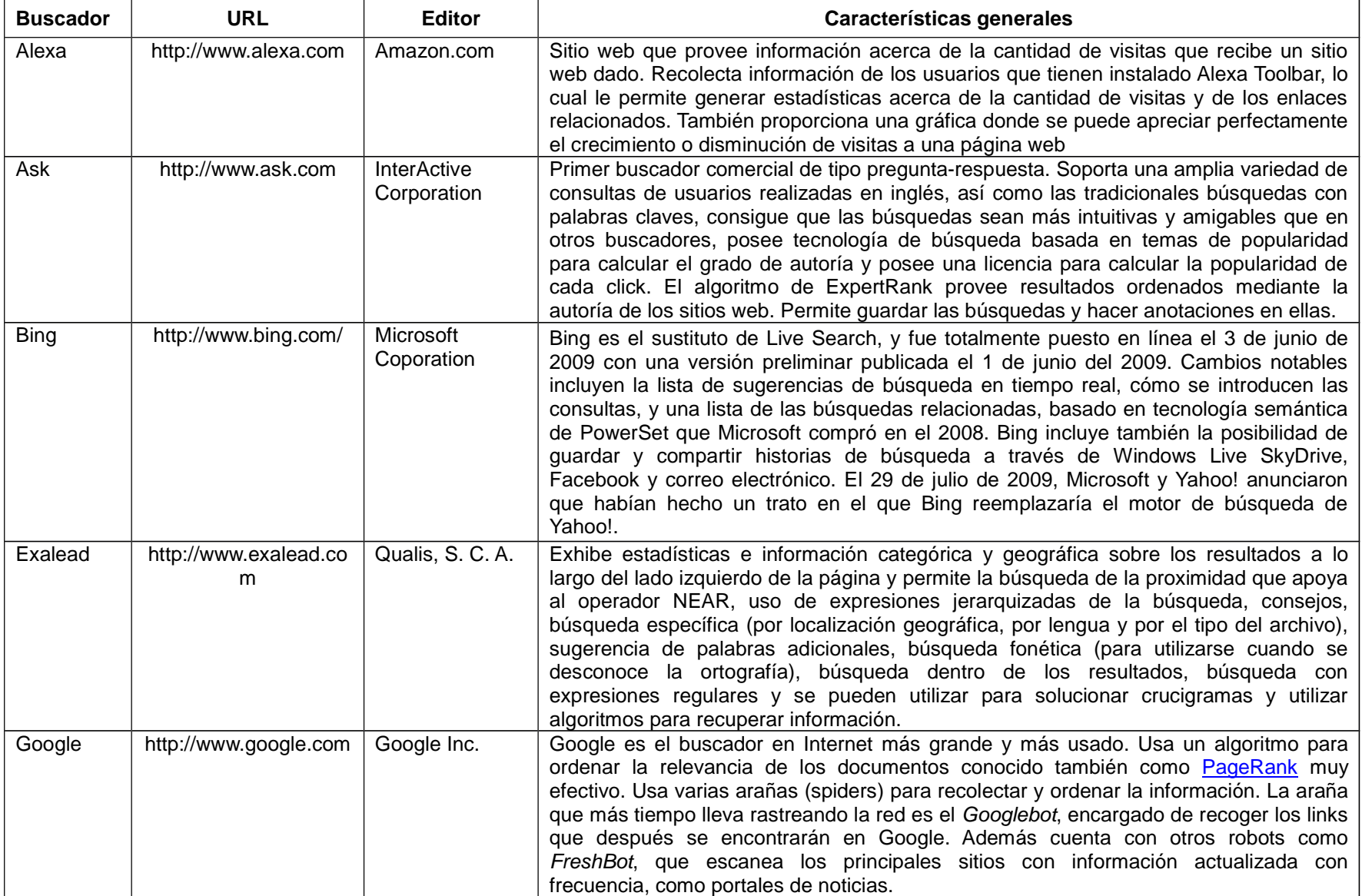

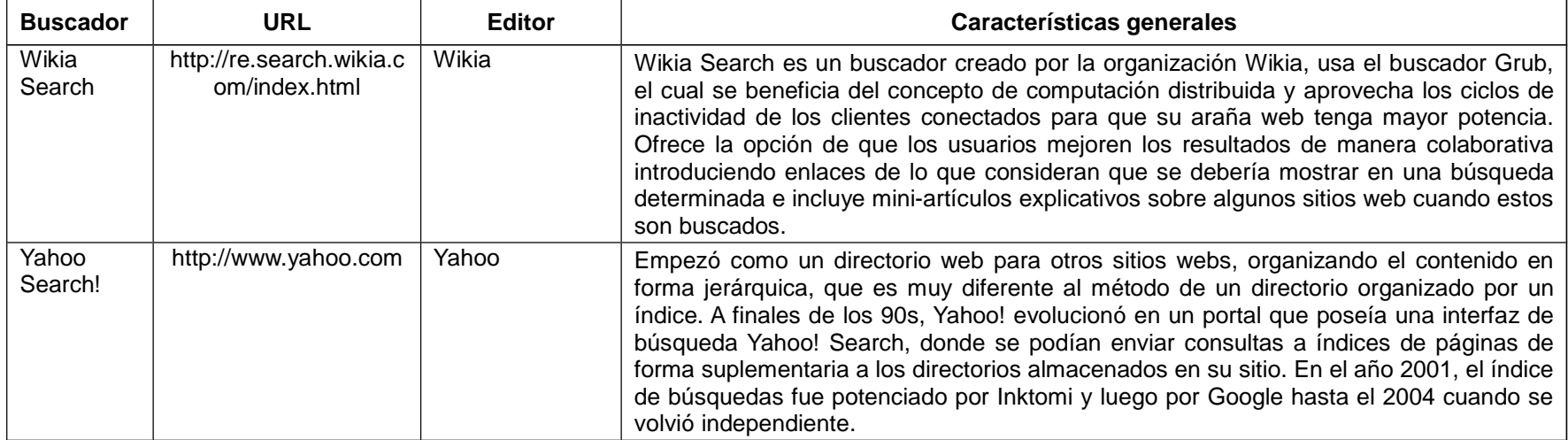

**Tabla 3.** Metabuscadores más comunes y sus características.

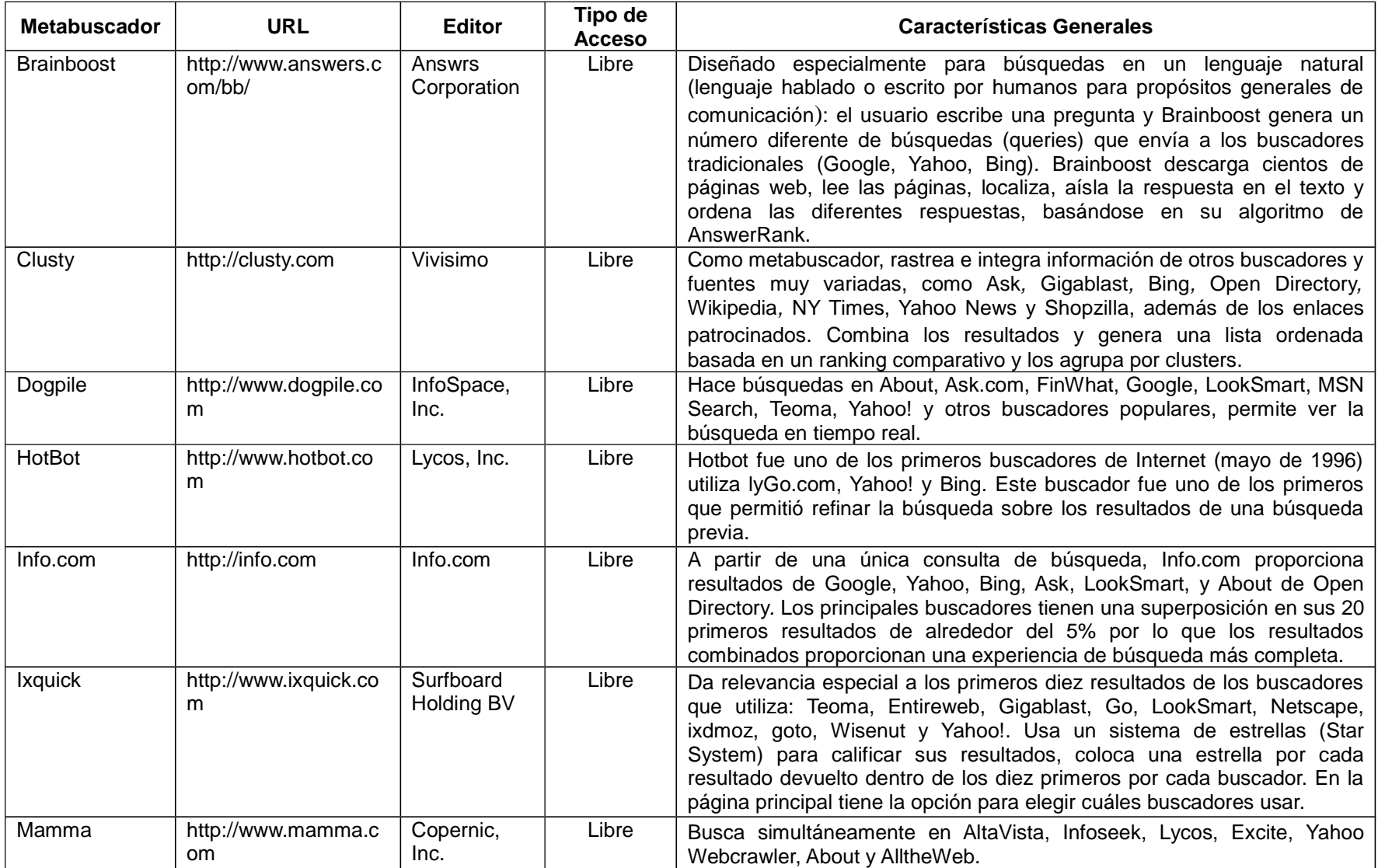

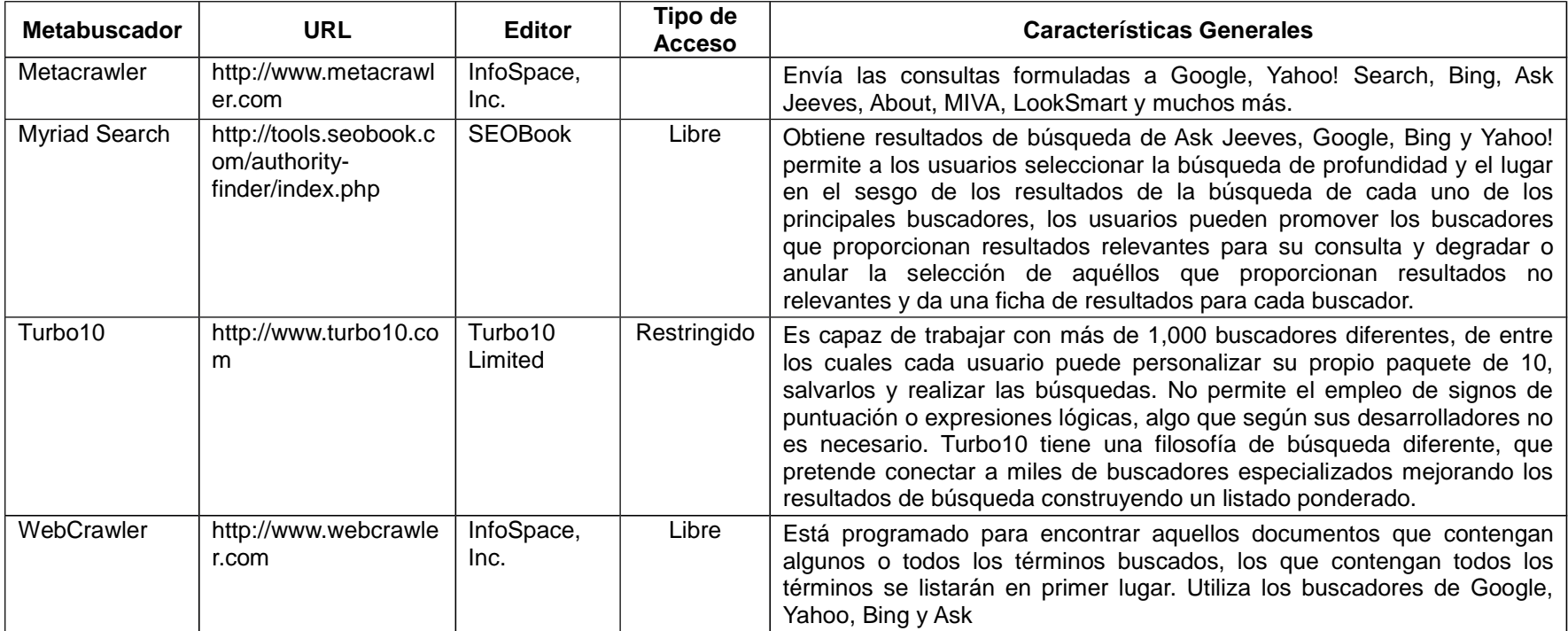

**Tabla 4.** Buscadores especializados de acceso libre en Biología y sus características

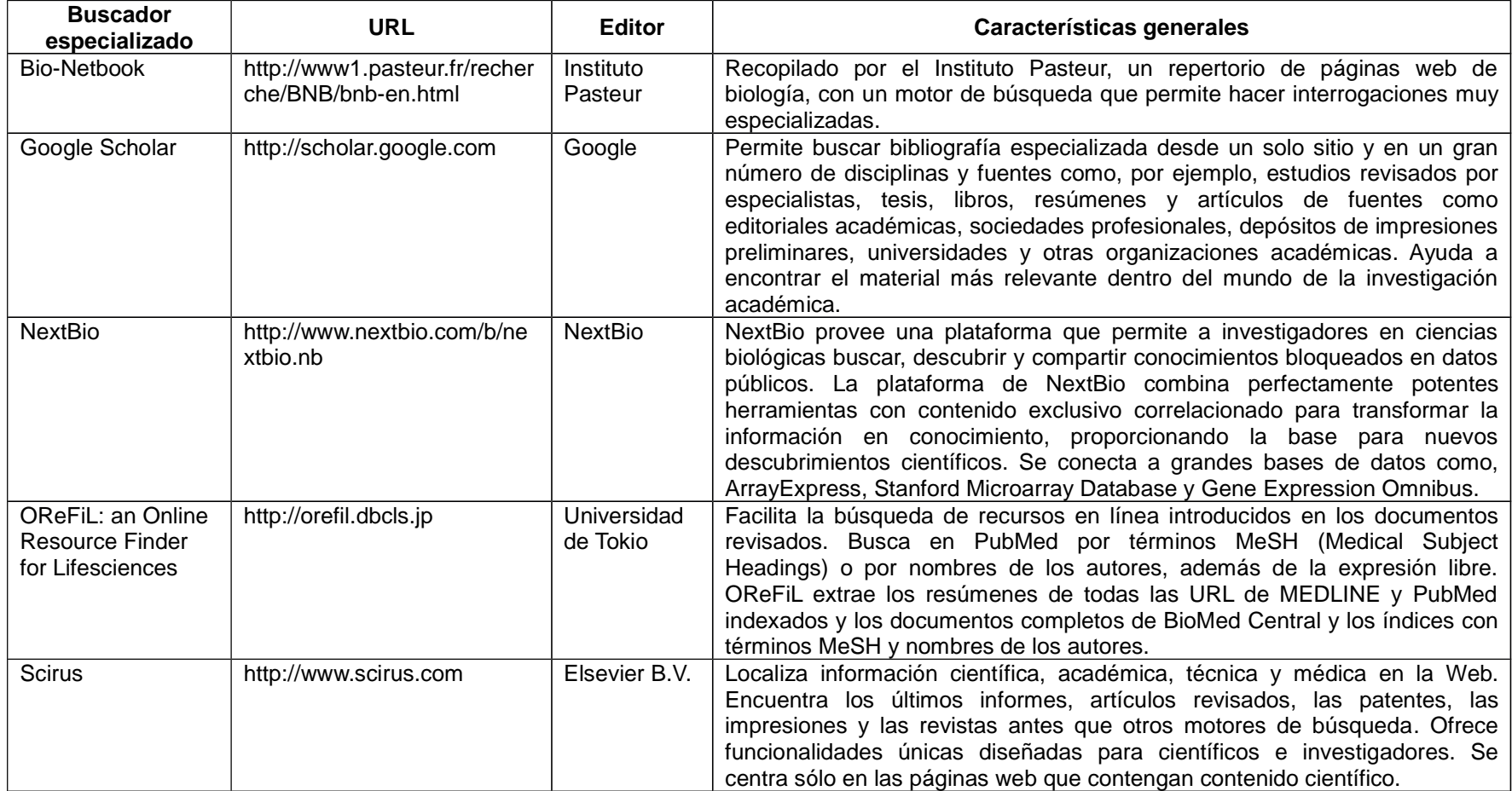

#### **Marcadores**

Los llamados marcadores o favoritos son herramientas que permiten guardar la dirección electrónica de una página web seleccionada (URL) (ver glosario). En la actualidad la mayoría de ellos ofrecen las funciones de etiquetar, organizar y compartir las direcciones electrónicas almacenadas y presentan la opción de una arquitectura diseñada bajo la idea de la colectivización del conocimiento que permite recoger las opiniones de todos los que participan (ranking) atribuyendo mayor relevancia a los contenidos más populares a partir de los cuales se crean listas de las páginas más vistas. Los marcadores se clasificaron de acuerdo con los siguientes criterios: 1) el lugar donde se almacenan: en la memoria de la computadora personal o en línea. 2) Si se pueden compartir o no: en sociales y personales (Tabla 5). Existen muchos servicios de marcadores, como los incluidos en los exploradores y buscadores (ver

Tablas 2 y 5) que guardan las direcciones de las páginas marcadas en la computadora. A continuación se enlistan algunos de los marcadores más usados (Alexa, 2009), se eligieron porque son los más accesibles y eficientes. Google Bookmarks y Delicious fueron los que elegimos por su gran variedad de funciones y compatibilidad. Visualizeus resultó ser un servicio conveniente para marcar, etiquetar y compartir imágenes específicamente. Los tres almacenan la información en la web y son sociales.

#### **Redes Sociales**

Las redes sociales son servicios que ofrecen un espacio virtual para escribir y compartir contenidos multimedia con personas de intereses similares que contribuyen a fortalecer las redes sociales, en su mayoría son gratuitas y de fácil uso (Granovetter, 1973). La popularidad de estas tecnologías ha ido a la par de un aumento en los niveles de intercambios de contenidos a través de la Red, esto ha hecho de la Web un medio más social en el que se produce y se consume información pero también sirve para comunicarse, entretenerse y compartir. Este fenómeno del uso colectivo de las tecnologías ha contribuido al valor agregado de la información y la reciprocidad de la Red, es decir, mientras más personas usan la Web ésta se vuelve cada vez mejor (Berners-Lee, 2000; Gilmore, 2004; Sunstein, 2006; O'Reilly, 2005). En la tabla 6 se mencionan las redes sociales con mayor difusión y uso en la red (Alexa, 2009).

Existen un gran número de redes sociales científicas como BiomedExperts (http://www.biomedexperts.com/), AuthorMapper (http://authormapper.com/) WorldWideScience.org

(http://worldwidescience.org/index.html), WebMD (http://www.webmd.com), Medscape (http://www.medscape.com) y Physician's Online (http://www.physiciansonline.com). Su uso como herramienta para aumentar o mejorar la colaboración científica no ha sido suficientemente estudiado (Schleyer, 2008) y sería un tema interesante de investigación para la sociología de la ciencia.

**Tabla 5.** Ejemplos más comunes de marcadores.

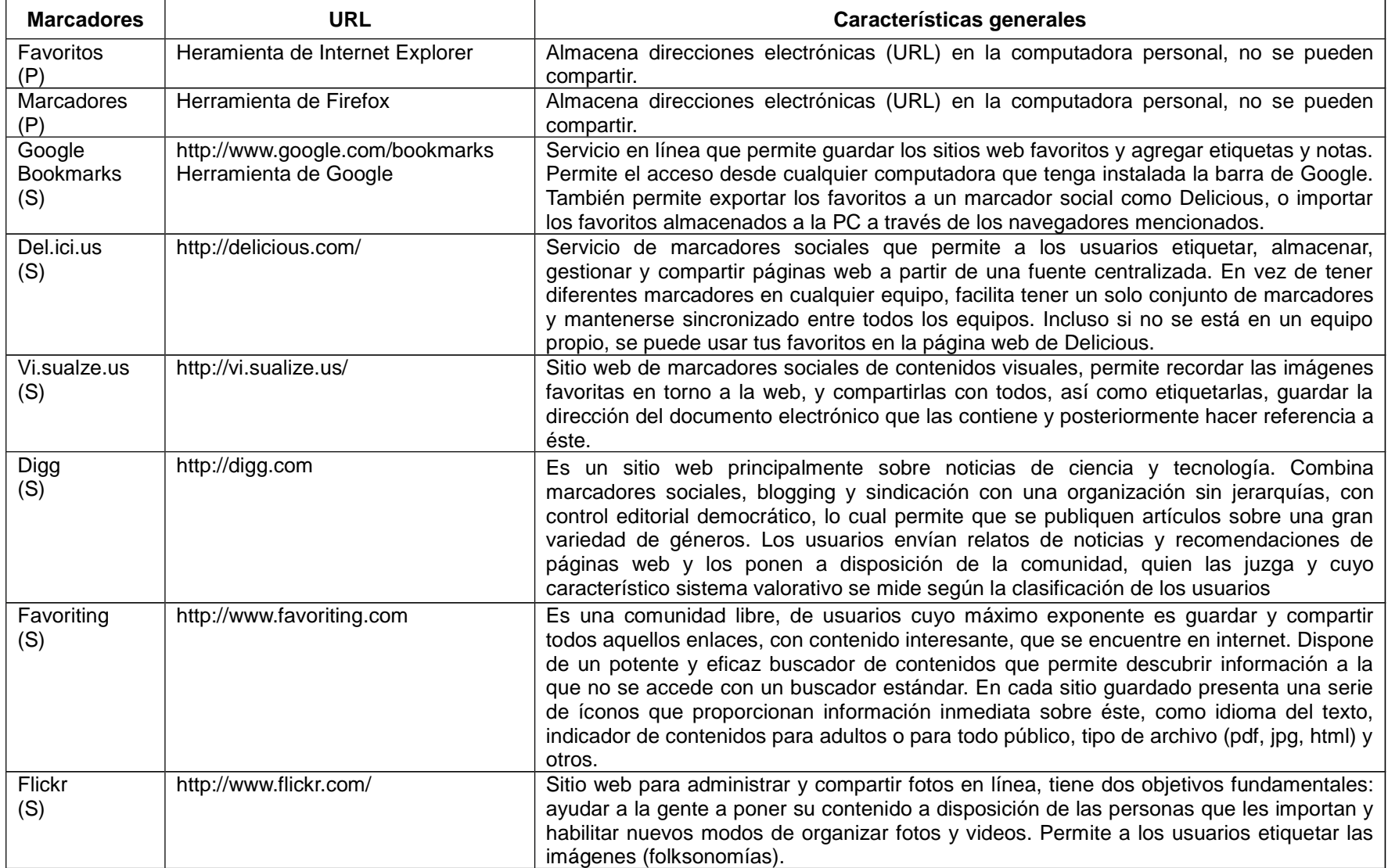

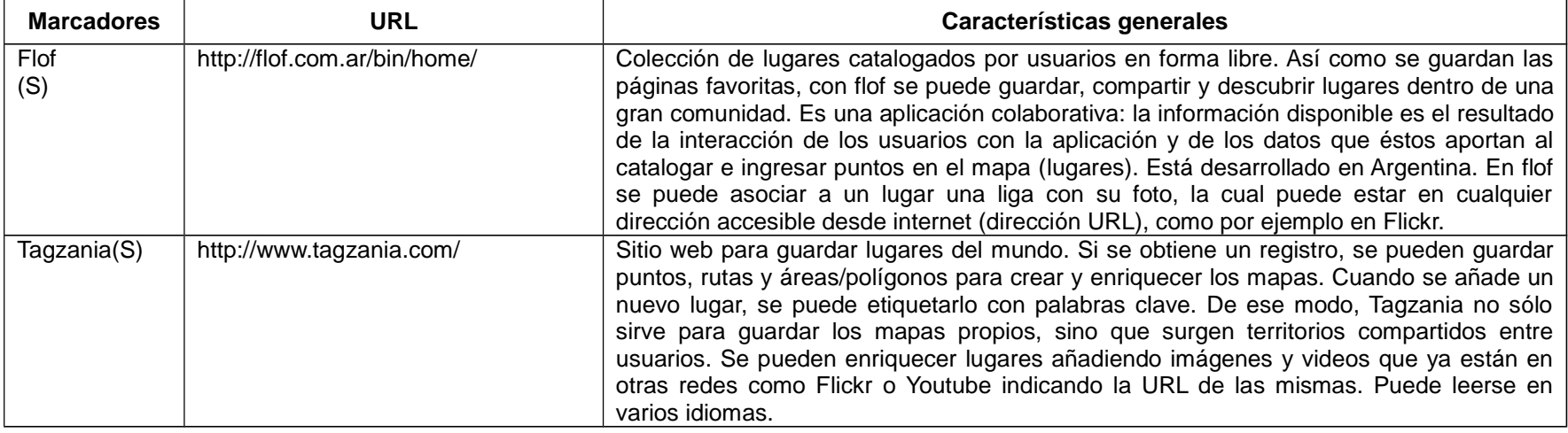

(S)=Marcadores sociales.

(P)=Marcadorespersonales.

#### **Tabla 6.** Redes Sociales

 $\sim$   $\sim$   $\sim$ 

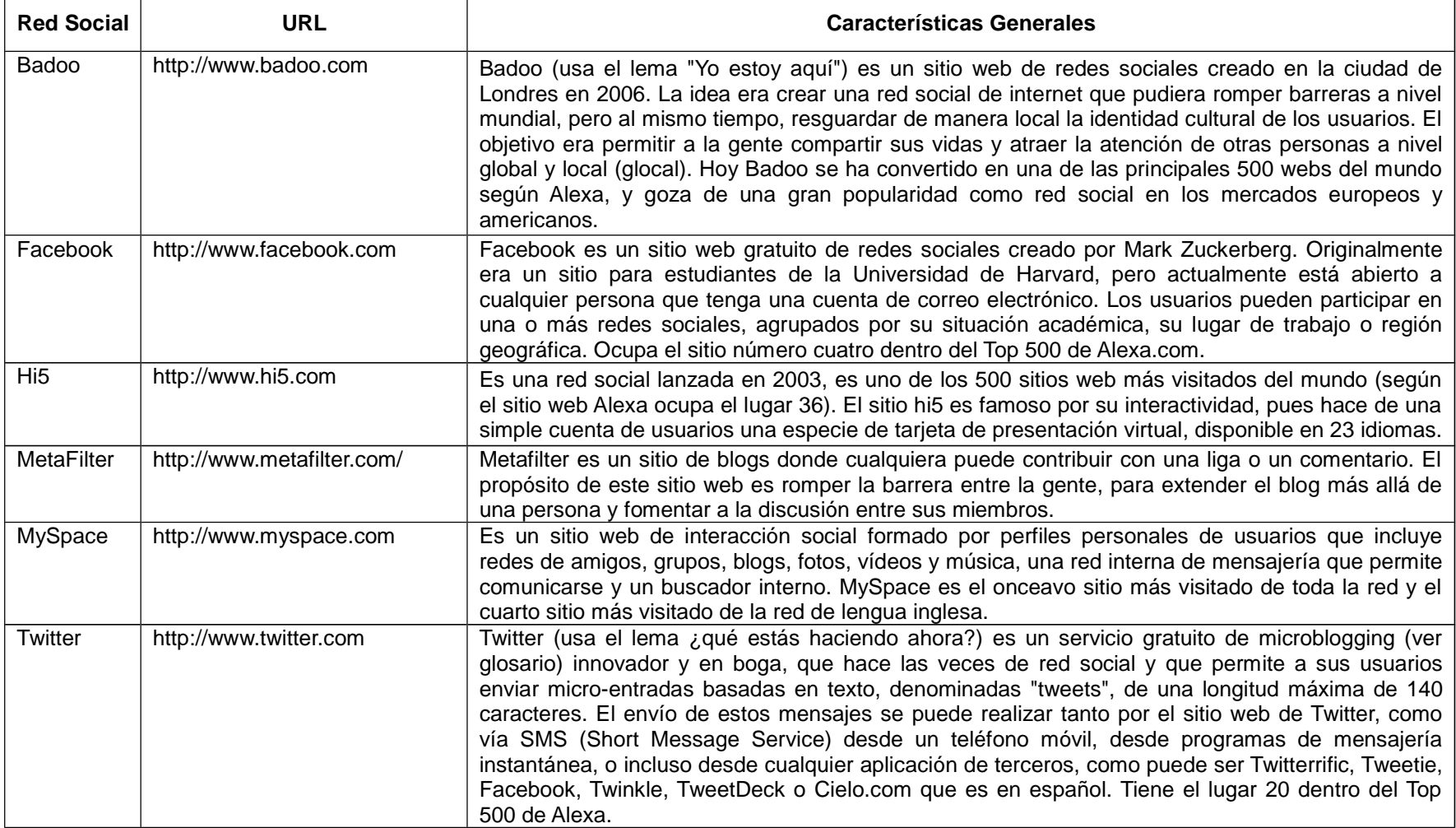
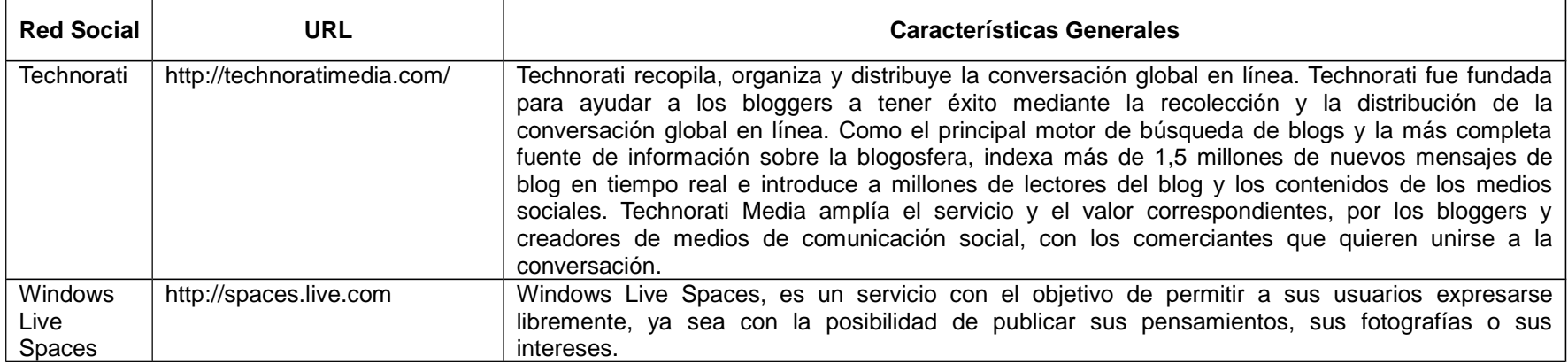

#### **Manejadores de Bibliografía**

La investigación biológica implica de forma indispensable la revisión bibliográfica, la literatura es fuente y producto del nuevo conocimiento. La investigación bibliográfica consiste en tomar como base fuentes escritas, bien sean libros, publicaciones periódicas, tesis u otros materiales. En vista del avance tecnológico y la disponibilidad generalizada de los documentos electrónicos (e-books, e-journals, e-lybraries) ahora es posible guardar y organizar las referencias bibliográficas por medio de marcadores y manejadores o gestores de bibliografía disponibles en la Red que permiten importar, organizar, exportar, editar y compartir referencias bibliográficas, así como crear bibliografías personales, dar formato e incluso algunas cuentan con la función "citar mientras escribo", que permite insertar la cita correspondiente al documento que se está escribiendo y agregar la bibliografía correspondiente en el formato predeterminado. En parte, la razón de su éxito es que no es necesario poseer conocimientos especiales para usarlos, rinden beneficio inmediato a cada usuario y a la comunidad por medio de una creación colaborativa, pues en muchos casos estos servicios también son redes sociales que han adquirido gran cantidad de usuarios en poco tiempo. El servicio mejora cuanta más gente participe, creando gran cantidad de información en un breve periodo de tiempo. Es tal la cantidad de tiempo y recursos que ahorran estos servicios que muchas editoriales científicas como BMC (www.biomedcentral.com) hacen descuento en el costo de publicación si se utilizan.

La mayoría de los manejadores presentados en la tabla 7 tienen en común que son sistemas abiertos, es decir, poseen una interfaz web que permite acceder a las referencias desde cualquier ordenador con conexión a Internet e incluyen las siguientes tareas básicas (Giménez y Tramullas, 2007):

- Crear una base de datos bibliográfica personal o grupal para almacenar referencias importadas o añadidas manualmente.
- Buscar y recuperar referencias relacionadas.
- Organizar las referencias con base en distintos criterios.
- Dar formato según los estilos bibliográficos existentes (MLA, Chicago, etc.).
- Opción de respaldar, exportar y compartir la bibliografía.

Durante la realización de este reporte se utilizaron tres manejadores de bibliografía: EndNote,

Zotero y Mendeley, este último fue el que se utilizó debido a las siguientes ventajas:

- Acceso libre
- Sincronización entre la versión de escritorio y la de red.
- Acceso remoto a la bibliografía desde cualquier equipo conectado a Internet.
- Se puede compartir la bibliografía con otros usuarios.
- Se enlaza la ficha bibliográfica con un documento PDF
- Sincronización con CiteUlike (ver tabla 7)
- Puede extraer la referencia bibliográfica automáticamente desde el documento por medio de minería de textos (ver glosario).

# **Tabla 7.** Comparación entre algunos manejadores de bibliografía

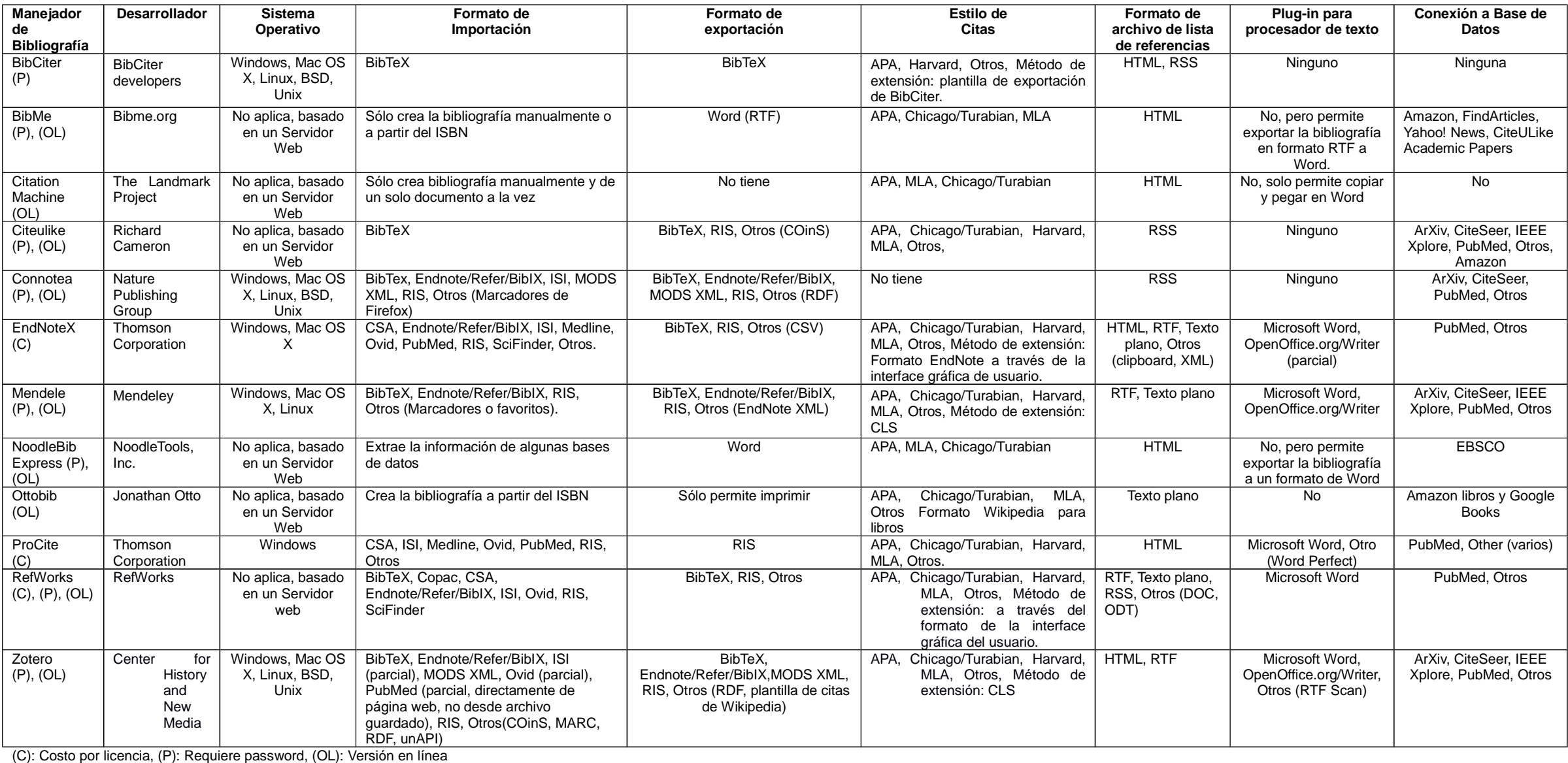

#### **Varios**

Es tal la cantidad de recursos disponibles, más los que se están generando diariamente, y son tan diversos que resulta imposible clasificarlos, particularidad que comparte un gran número de aplicaciones Web 2.0. En la categoría varios se han incluido aquellos recursos para el manejo de documentos en la Web porque resuelven problemas comunes de procedimiento, formatos o accesibilidad. Todos ellos son libres y se seleccionaron de entre sus similares por mostrar una eficiencia en su desempeño y sencillez en su manejo (Tabla 8). Asimismo, incluimos en esta clase a los add-ons, gadgets, plug-ins y widgets, pequeños programas que se instalan como complementos de otros programas principales, diseñados para mejorar una aplicación, servicio de una computadora, o bien cualquier tipo de interacción a través de la Web (Wikipedia, 2009). En la Tabla 9 se mencionan y describen brevemente algunos de los más útiles para la recuperación de la literatura digital. En la figura 3 se muestran las aplicaciones y complementos que ofrece Google y en la figura 4 se presenta una imagen con una pantalla de Firefox que incluye algunos de los complementos mencionados.

**Tabla 8.** Algunos complementos útiles para leer, manejar y compartir literatura.

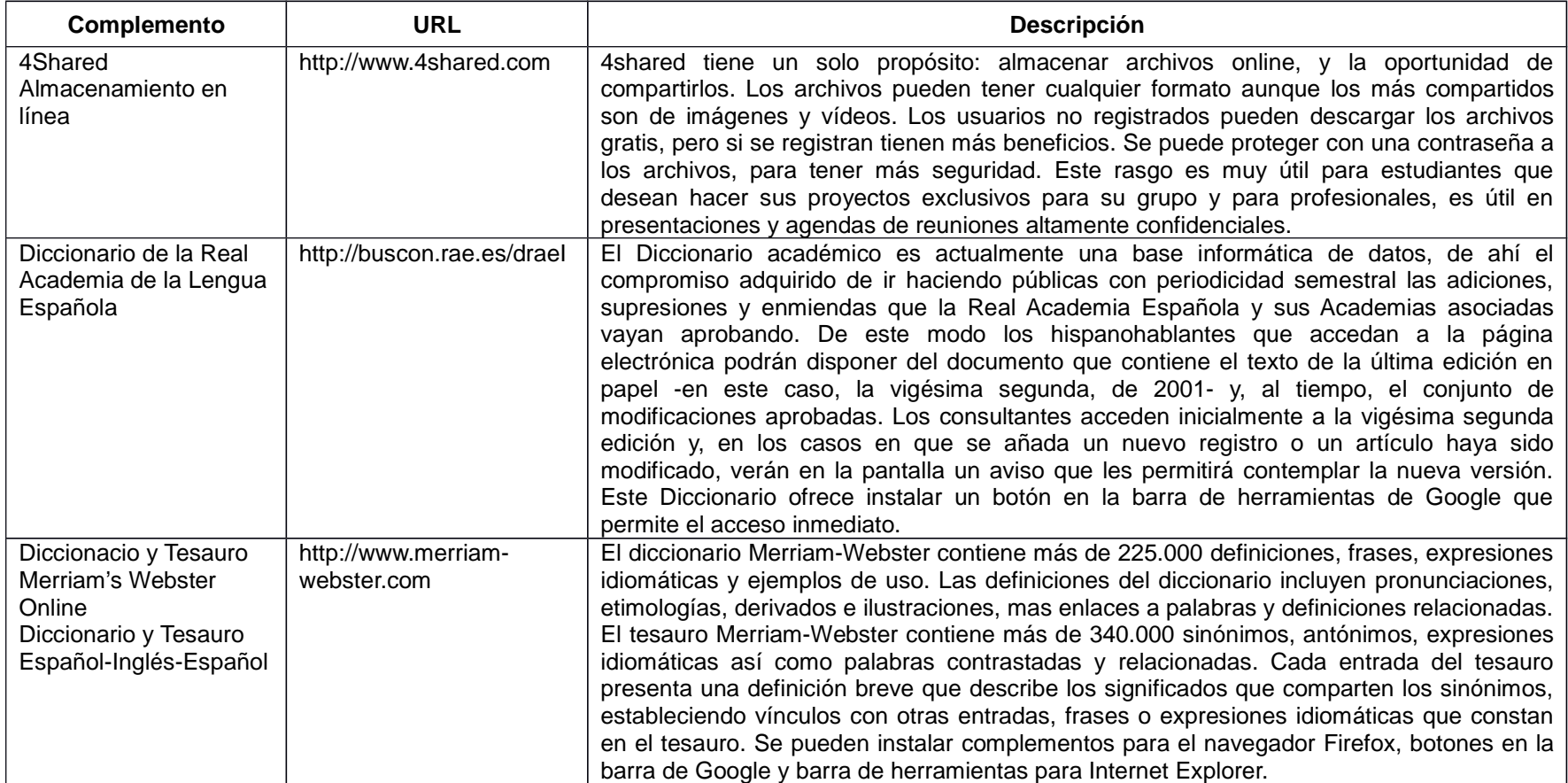

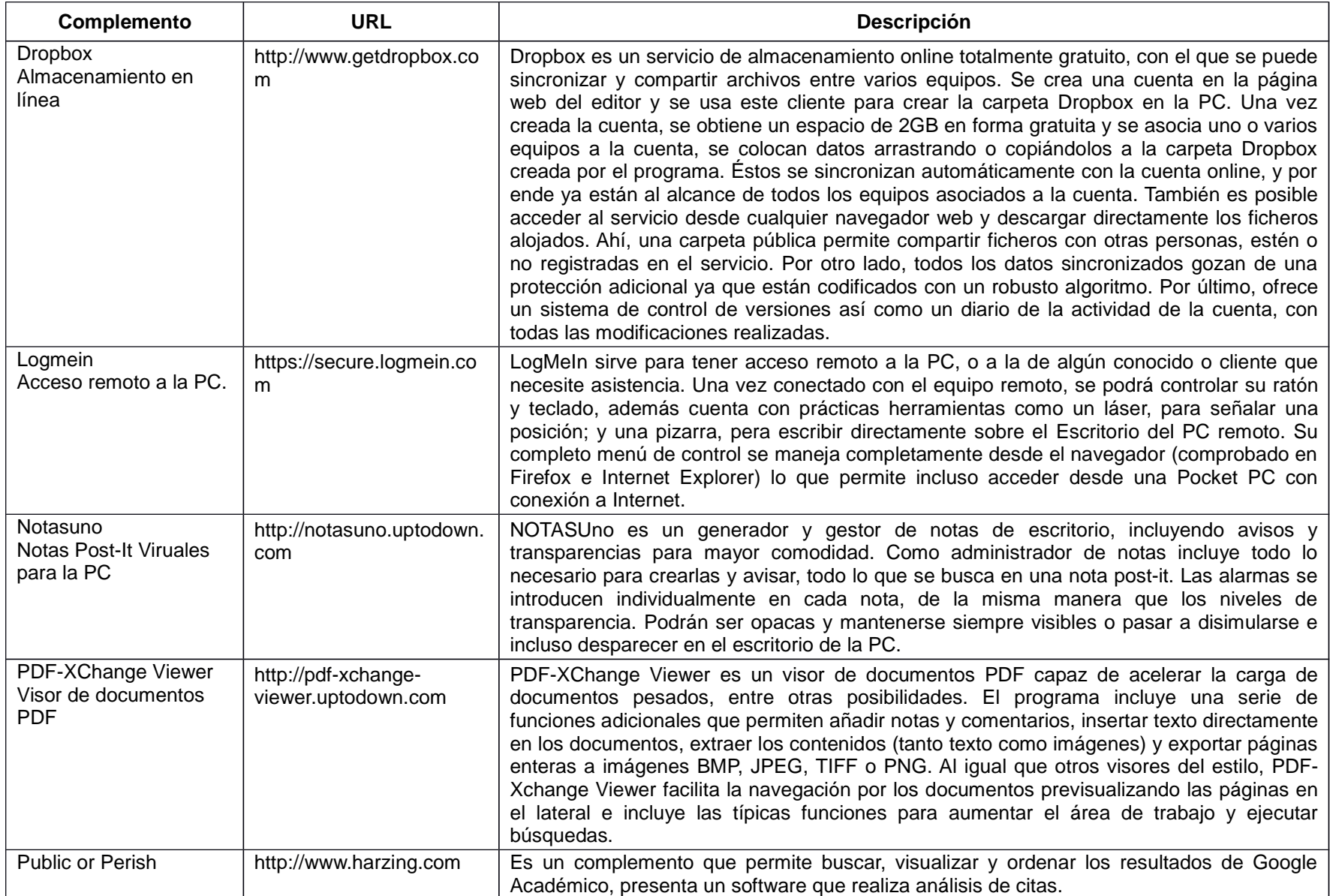

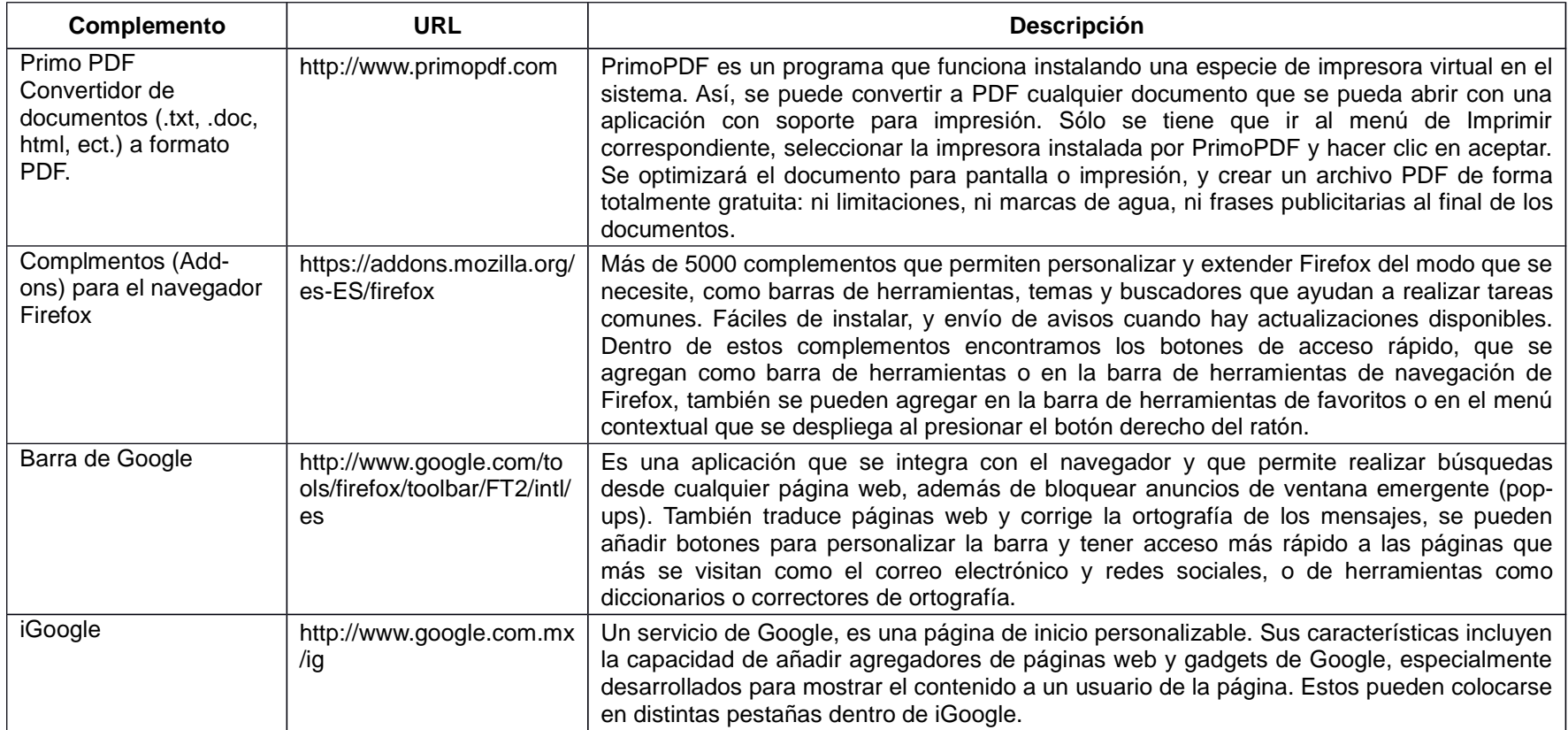

**Tabla 9.** Complementos para Firefox y procesadores de texto.

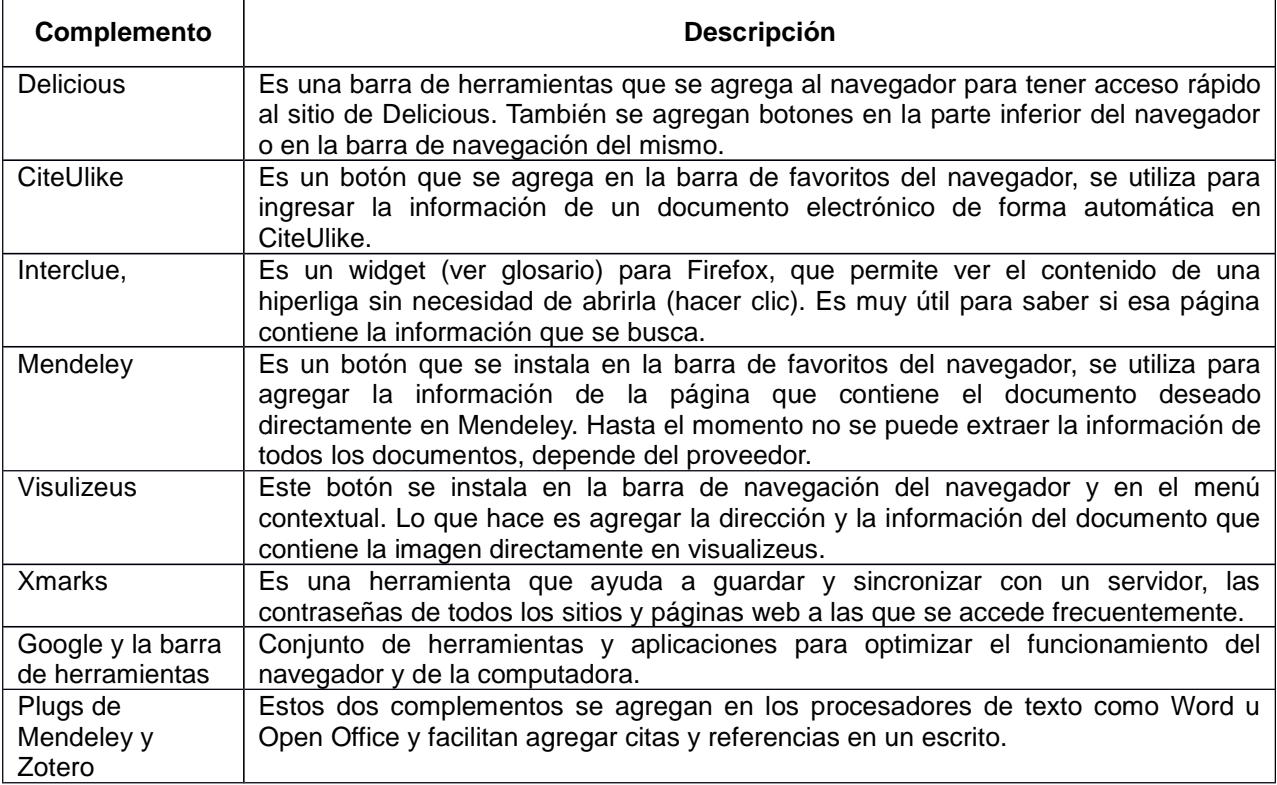

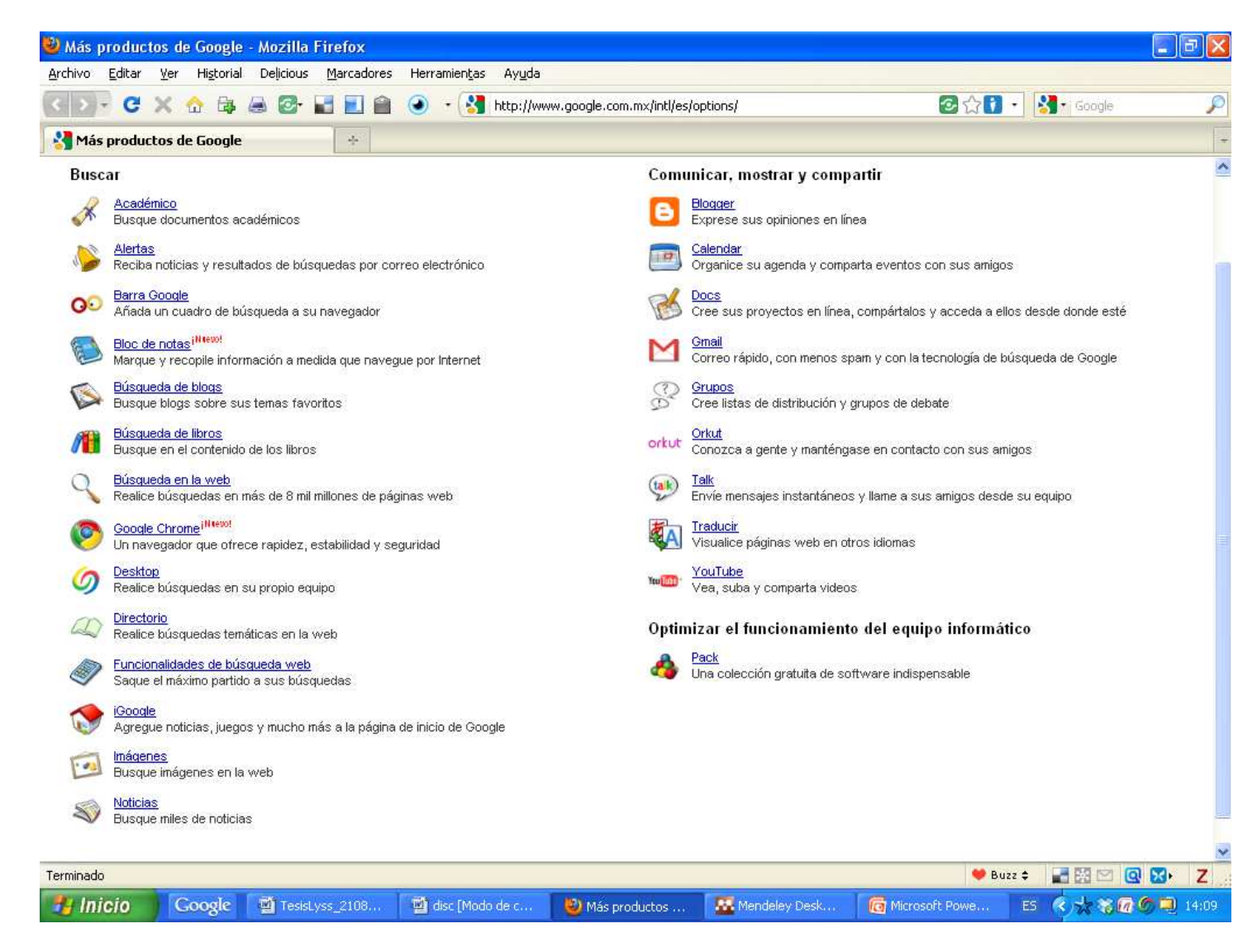

**Figura .** Algunas de las aplicaciones de Google.

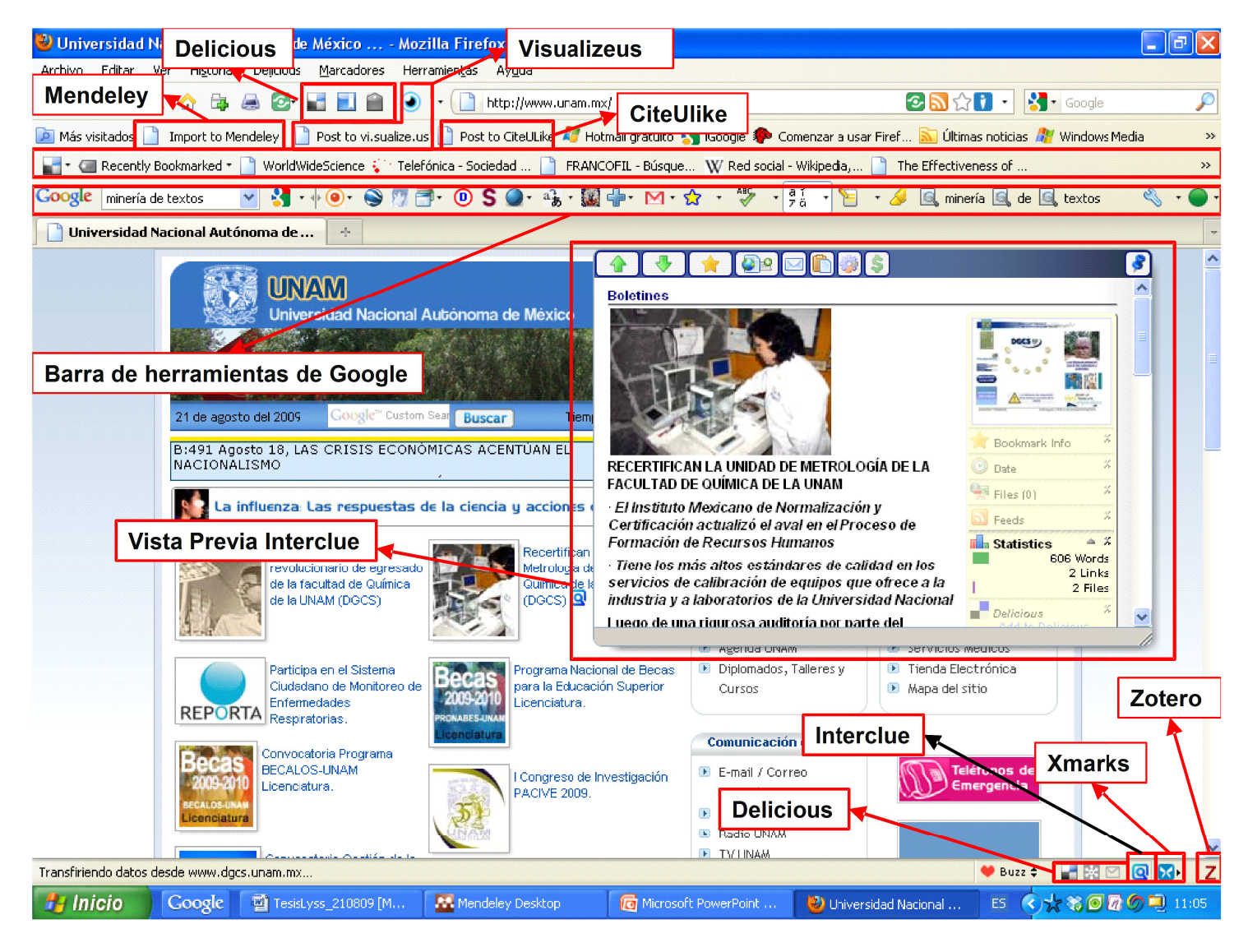

**Figura** . Complementos para Firefox.

## **DISCUSIÓN**

Una de las tareas, quizás la más complicada, fue la clasificación de la ciberinfraestructura disponible para el manejo de literatura, existen demasiados tipos de programas, de diversos orígenes con diferentes funciones cada uno. La clasificación de siete categorías que se aplicó (Tabla 1) fue una buena aproximación, aunque indudablemente esto será algo que se deberá mejorar en futuros trabajos. La tabla 1 con las figuras 1 y 2 contienen de manera sintetizada los programas básicos, las funciones elementales y el proceso de recuperación de literatura al que corresponden, por lo cual resultan en una buena referencia para todo aquel que no está familiarizado con estos recursos y quiera introducirse en su uso.

Los estudios que dan cuenta del creciente volumen de información que se produce en la Red (Lyman y Varian, 2003), sustentan la necesidad de incorporar herramientas que ayuden a organizar y optimizar el proceso de búsqueda e identificación de contenidos útiles en la Web (Truell, 2003). Diversos autores han promovido la relevancia de incorporar tecnologías para optimizar las búsquedas que realiza el usuario. Morville (2005) explica que es posible visualizar por qué el exceso de información puede ser contraproducente; primero a la hora de usar cualquier dispositivo digital y luego en el momento en que se necesita tomar decisiones. Los recursos investigados en este trabajo, representan a los más generales, accesibles y básicos. Existen cada vez más herramientas especializadas y sofisticadas de un segundo nivel que sería importante identificar y caracterizar de manera completa en algún trabajo futuro.

La Ciberinfraestructura para recuperar y utlizar la literatura especializada en Biología y áreas afines, como cualquier otra, implica un proceso lógico del uso de la Web 2.0. Este proceso comienza con el uso de un navegador, cualquiera que se tenga. Actualmente el navegador más utilizado en el mundo es Internet Explorer, algunas empresas indican que esta ventaja se debe a que viene integrado con Windows: detrás de éste, está el navegador de Mozilla Firefox, el cual se está popularizando cada vez más (Alexa, 2009). Este reporte, recomienda hasta la fecha de publicación del mismo (por la dinámica de la Web), Firefox 3.5.2, pues ofrece diversas ventajas con respecto a los otros navegadores, como: utiliza un código fuente abierto (ver glosario), es gratuito, tiene posibilidad de personalizar la barra de herramientas, compatible con todas las herramientas que proporciona Google, pueden agregarse un gran número de gadgets (ver glosario) que permiten personalizar el navegador y facilitan almacenar, etiquetar, compartir, editar y/o clasificar la información.

Los buscadores, metabuscadores, portales especializados y bibliotecas digitales, también han adoptado las herramientas de la Web 2.0, tienen servicios de consultas específicas, hacia lo que será la Web Semántica. Además, ofrecen herramientas para almacenar las consultas realizadas y gestionarla con algún software especializado para manejo de literatura.

Dentro de todos los recursos, uno de los más innovadores y útiles son los agregadores (en especial los RSS) responsables de la inmediatez, que se refiere a enterarse en el instante mismo en el que se ha publicado algún cambio o noticia en la página Web (usualmente blog) al que se está suscrito mediante la distribución de contenidos categorizados que alimentan automáticamente a otros sitios y programas lectores (readers). Estas herramientas ayudan a conectar a los usuarios con aquellas fuentes que son de su interés y mantenerse actualizado sin necesidad de saturar el correo electrónico de mensajes. Una de las principales cualidades de la sindicación es que posibilita un monitoreo inteligente de la información a través de agregadores, simplificando enormemente la tarea de encontrar información útil. Ésta es una tecnología representativa de la Web 2.0, ya que el usuario puede enlazar o etiquetar (folksonomías) una página Web, pero también el contenido de ésta, recibiendo notificaciones en un solo lugar cada vez que se produce una actualización, sin necesidad de consultar distintas páginas (blogs, revistas, etc.).

La asignación de etiquetas (folksonomía o tagging) (Pera, 2009) permite generar datos producidos por la participación de miles de usuarios. Este sistema colaborativo usado por muchas aplicaciones en red, como las redes sociales y los marcadores, materializa la arquitectura de la participación, así como las ideas de la inteligencia colectiva y la intercreatividad (O'Reilly, 2005). Muchos sistemas utilizan esta organización cooperativa, al sugerir al usuario las etiquetas que ya tiene registradas un contenido y que han sido empleadas por los usuarios anteriores. Esta manera de clasificar la información que circula por Internet se basa en una arquitectura social construida sobre el principio de cómo ponerse de acuerdo al sumar la colaboración de todos bajo un mismo objetivo: aprovechar el conocimiento de los demás (Cobo y Pardo, 2007). Es decir, por una parte es conveniente apoyar los métodos y herramientas taxonómicas que hacen posible clasificar, etiquetar, jerarquizar y ordenar. Por otra, incorporar nuevas metodologías orientadas a organizar de manera colectiva aquella información relevante. Esta es una de las actividades clave que han dado a la web 2.0 características emergentes

como la Intercreatividad (Berners-Lee, 1996); Inteligencia colectiva (Lévy, 2004); multitudes inteligentes (Rheingold, 2002); sabiduría de las multitudes (Surowiecki, 2004) y arquitectura de la participación (O'Reilly, 2005). La Web 2.0 se ha convertido en un laboratorio en constante evolución (un ejemplo característico son las opciones Beta), bajo esta idea, a mayor colaboración de los usuarios se logra un menor nivel de incertidumbre informacional (Cobo y Pardo, 2007).

Los marcadores personales y sociales pueden ser utilizados como administradores de favoritos, creados para almacenar, etiquetar, organizar y compartir colectivamente los hipervínculos más relevantes de la Red. Su acceso es sencillo y gratuito. Facilitan la obtención de la bibliografía digital y el reingreso a la dirección electrónica de donde se obtuvo la información, así como la obtención de los metadatos del documento. La mayoría de los marcadores sociales incorporan en sus funciones la folksonomía, como herramienta para facilitar la búsqueda de información dentro del sitio y para encontrar personas con los mismos intereses (Specia y Mota, 2007).

La tecnología de las redes sociales se ha convertido en una de las más utilizadas en la Web 2.0, con algunos sitios como Facebook, que ha acumulado un gran número de usuarios en periodos de tiempo muy cortos. Estos sitios se centraron inicialmente en los jóvenes y estudiantes universitarios, pero ahora está en aumento el segmento que abarca adultos y/o usuarios profesionales. Estos últimos están empezando a emplear este tipo de herramientas, para la ampliación de sus redes profesionales (es decir, el aprendizaje de los colegas a través de los colegas), la localización de expertos para resolver problemas específicos y la búsqueda de colaboradores (Schleyer et al., 2008).

Actualmente, un gran número de investigadores a nivel internacional (Estados Unidos y Europa), utilizan alguno de los dos métodos siguientes para encontrar nuevos colaboradores. Un método consiste en recurrir a sus colegas en la red social existente, identificando los candidatos prometedores para la colaboración, para proporcionar información sobre la compatibilidad de su potencial y credibilidad. El segundo método es la búsqueda de posibles colaboradores a través de los trabajos publicados, hecho en común en la mayoría de bases de datos en línea, tales como PubMed y Google Académico (Schleyer et al., 2008).

Redes sociales científicas como BiomedExperts, AuthorMapper, WorldWideScience.org , WebMD, Medscape y Physician's Online, especializados en biología y medicina a nivel internacional, dan cuenta

del comportamiento de los investigadores en el área de las ciencias biológicas, y dejan patente la necesidad de que los profesionales de la información se ocupen de evaluarla y organizarla, con el objetivo de hacer asequible de forma racional la gran cantidad de material diseminado por toda la web. En el entorno de los científicos las facilidades para el acceso a Internet son cada día mayores y su uso tanto en el medio social como profesional está cada vez más arraigado (González et al., 2004).

La necesidad de organizar las referencias y enlaces es algo tradicional en la gestión de la información. Actualmente, se ha extendido el uso de programas de manejo de bibliografía, y son herramientas que permiten crear grandes bases de datos, se apoyan en técnicas de web 2.0, como la cooperación y el uso de etiquetas. La eficacia de la introducción y recuperación de referencias es importante, pero también que la interfaz sea amigable, posibilidad de personalización del perfil, diferenciación entre enlaces web y referencias bibliográficas, diferentes tipos de formatos de exportación e importación, y que sea gratuito. Durante el último año este rubro tuvo un progreso impresionante, aparecieron varios servicios con tecnologías muy desarrolladas por los propios grupos de investigación como Mendeley y Zotero, que han igualado y sobrepasado a programas costosos, generados por las grandes empresas de la información y que habían sido tradicionalmente usados como Endnote.

El desarrollo que han tenido las empresas especializadas en el manejo de la información que ofrecen recursos integrados, libres y en código abierto han fomentado el diseño de herramientas hechas a la medida, capaces de cubrir las necesidades de cualquier usuario, el mejor ejemplo de esto son la cantidad y diversidad de las aplicaciones y complementos que ofrece Google. Como cualquier servicio de la Web uno puede almacenar y manejar grandes cantidades de información al crear una cuenta y personalizar todos los recursos, definitivamente este es uno de los recursos indispensables, pues integra en un solo servicio decenas de aplicaciones (Figura 3): Gmail, barra de goggle, igoogle, Google Académico, Google libros, Google marcadores (bookmarks), Google bloc de notas, Google Reader, Google documentos y Google traductor fueron los imprescindibles y se recomienda probar.

**Tabla 10**. Recursos recomendados.

![](_page_53_Picture_110.jpeg)

Todas las aplicaciones de la web 2.0 tienen en común el uso de bases de datos (O'Reilly, 2005) sistemas informáticos de registros almacenados en tablas con un orden establecido que permite guardar, ordenar, mantener, procesar, recuperar, presentar y generar información. Estos programas o gestores permiten la administración total de los datos, realizar búsquedas a partir de diferentes criterios, procesar información de forma cuantitativa y cualitativa, interrelacionar los resultados utilizando distintas variables y actualizar la información fácil y rápidamente. Son compatibles con otras bases de datos, efectúan diversos cálculos por medio de consultas (queries), se extienden por módulos, se pueden diseñar, almacenar, manejar y analizar en una computadora personal (Date, 1993). Además de fungir como plataformas o complementos de otras aplicaciones, su importancia aumenta porque es la plataforma en la que se constituyen las colecciones de datos bibliográficas. Estas constituyen uno de los elementos básicos de la ciberinfraestructura, no fueron consideradas en este trabajo porque su cantidad, diversidad e importancia merecen una investigación aparte. Un trabajo sobre las bases de datos bibliográficas sobre biología y ciencias afines se acaba de terminar y está a disposición (Valtierra, 2009).

Las ideas de O'Reilly (2005) sobre la evolución de la Web hacia formas de escritura colaborativa resultan, en un valor positivo y diferencial en la sociedad de la información. Esta fase ha contribuido a enriquecer la interacción del usuario con las herramientas y sus contenidos.

Uno de los principales problemas a los que se enfrentan los usuarios de los recursos digitales disponibles en la web es el desconocimiento de la existencia de la mayoría de las herramientas y sus

aplicaciones, la mayoría utiliza una mínima parte del potencial existente (casi todos de la Web 1.0), por falta de tiempo, por la cantidad y diversidad disponible, pero sobre todo, por desconocimiento (Martínez, 2006). Trabajos como éste tienen la finalidad de presentar las diversas posibilidades existentes en la Web para el manejo inteligente de la literatura digital de manera sintética y sencilla a través de la automatización, actualización e inmediatez características distintivas de la investigación bibliográfica de vanguardia (e-investigación bibliográfica).

## **CONCLUSIONES**

La clasificación de la ciberinfraestructura disponible para el manejo de literatura es una tarea complicada porque existen demasiados tipos de programas, de diversos orígenes con diferentes funciones cada uno. La clasificación de siete categorías que se aplicó (Tabla 1) fue una buena aproximación, aunque indudablemente esto es algo que se deberá mejorar en futuros trabajos: 1) Exploradores o Navegadores, 2) Buscadores, 3) Metabuscadores, 4) Redes Sociales, 5) Marcadores, 6) Software de manejo de literatura y 7) Varios.

La tabla 1 con las figuras 1 y 2 son una buena referencia para todo aquel que no está familiarizado con estos recursos y quiera introducirse en su uso para el manejo inteligente de la literatura digital de manera sintética y sencilla, para que por medio de la automatización, actualización e inmediatez pueda realizar investigación bibliográfica de vanguardia (e-investigación bibliográfica).

La Ciberinfraestructura para recuperar y utlizar la literatura especializada en Biología y áreas afines, como cualquier otra, implica un proceso lógico del uso de la Web 2.0. Los recursos investigados en este trabajo, representan los más generales, accesibles y básicos. Existen cada vez más herramientas especializadas y sofisticadas de un segundo nivel que sería importante identificar y caracterizar de manera completa en algún trabajo futuro.

Los programas recomendados son: Firefox, Google, Google Académico y Scirus, AuthorMapper, Google bookmarks, Delicious y Visualizeus, Facebook, Twitter, CiteUlike, Mendeley, Diccionario de la Real Academia de la Lengua Española, Dropbox, PDF-Xchange, Primo PDF, Gmail, igoogle, Google libros, Google marcadores (bookmarks), Google bloc de notas, Google Reader, Google documentos y Google traductor.

Durante el último año, el rubro de los manejadores de bibliografía tuvo un progreso impresionante, aparecieron varios servicios con tecnologías muy desarrolladas por los propios grupos de investigación como Mendeley y Zotero, que han igualado y sobrepasado a programas costosos, generados por las grandes empresas de la información y que habían sido tradicionalmente usados como Endnote.

Todas las aplicaciones de la web 2.0 tienen en común el uso de bases de datos, que fungen como plataformas o complementos de otras aplicaciones y de las colecciones de datos bibliográficas.

La Web 2.0 se ha convertido en un laboratorio en el cual se han desarrollado una enorme cantidad de aplicaciones, herramientas y servicios que ofrecen la posibilidad de integrar los procesos de la recuperación de bibliografía pero aún, uno de los principales problemas a los que se enfrentan los usuarios de los recursos digitales disponibles en la Web es el desconocimiento de la existencia de la mayoría de las herramientas y sus aplicaciones, la mayoría utiliza una mínima parte del potencial existente en la Web.

La principal destreza que la educación debe entregar a los individuos, es la capacidad de filtrar contenidos, ante un panorama de extrema redundancia informacional.

### **PERPECTIVAS**

Sería interesante ampliar y detallar lo respectivo a todos aquellos recursos especializados existentes para biología como redes sociales, buscadores y metabuscadores. También sería importante identificar aplicaciones más sofisticadas como aquellos buscadores que agrupan las páginas web por clusters o redes, los que permiten personalizar procesos como Piper o seguidores de tendencias en la Web como Google Trends.

Además, valdría la pena investigar con más profundidad el proceso de recuperación de información en la Web y sus implicaciones sociales, tecnológicas y académicas. En un futuro se podría ahondar respecto al uso de todos estos recursos en las revistas sobre biología específicamente y su evolución.

Daría mucha información respecto a los usos y las necesidades de recursos hacer un estudio sobre el uso de la ciberinfraestructura entre los profesores y estudiantes de la Faculta de Ciencias que incluyera una encuesta.

Por último, se podría hacer un estudio respecto al uso de las etiquetas (tagging) en la elección y distribución de bibliografía académica en la web.

### **GLOSARIO**

- Actualizar: 1. Hacer actual algo, darle actualidad. 2. Poner al día datos, normas, precios, rentas, salarios, etc (R.A.E., 2001).
- Add-ons: extensión o tema que realza y personaliza las aplicaciones básicas del explorador Firefox de Mozilla (Alierta, 2008).
- Agregador (feed): programa que permite recoger y republicar en una misma página web, los contenidos de una o más fuentes RSS, también la página web resultante (Wikipedia, 2009).(Cobo and Pardo 2007)
- Algoritmo: Grupo o conjunto de instrucciones. Reglas abstractas para mejorar los resultados prácticos de un proceso. Por ejemplo, para observar el comportamiento histórico de los mercados financieros, los investigadores y programadores encuentran patrones y los formalizan como reglas. Esos algoritmos luego pueden ser usados para predecir condiciones económicas futuras. El Page Rank es el algoritmo patentado por Google para realizar una búsqueda más eficiente en la Web (PNBM, 2002)(Cobo and Pardo 2007).
- **Alerta:** Recibir un mensaje por correo electrónico con información sobre algún tema (R.A.E., 2001).
- **Almacenar:** 1.Poner o guardar en almacén. 2. Reunir o guardar muchas cosas. 3. Inform. Registrar información en la memoria de un ordenador (R.A.E., 2001).
- **APA:** (American Psychological Association) Es la Asociación Estadounidense de Psicología. Tiene la vocación de representar a los psicólogos de todo el mundo. El alcance internacional de la organización de la publicación de sus normas de estilo ha dado pie a que éstas sirvan de referencia en el ámbito de la salud (psicología, medicina) y en general en todas las ciencias sociales (Wikipedia, 2009).
- **API** (Interfaz de Programación de Aplicaciones): representa una interfaz de comunicación entre componentes software (Wikipedia, 2009).
- **Aplicación:** Bajo esta denominación se llama a todo programa o conjunto de programas que nos proporciona una solución completa o parcial en algún campo concreto. Aplicación no es sinónimo de programa, toda aplicación es un programa pero no todo programa es una aplicación. Por

ejemplo, un programa de desfragmentación de disco no se dice que sea una aplicación sino se dice que es una utilidad (PNBM, 2002).

- **App:** Una aplicación de software, tales como un navegador web o un procesador de texto. Las killer apps son las aplicaciones que logran un gran éxito de implementación en el mercado y se imponen, en algunos casos modificando los paradigmas de un negocio, como Amazon, Skype, eBay, etc(Cobo and Pardo 2007). (Cobo y Pardo, 2007)
- **Applet:** 1. Programa de utilidad. 2. En el entorno de Windows dícese de la aplicación que se ejecuta desde el panel de control (Wikipedia, 2009)(Anon 2002).
- **Aplicaciones web híbridas** (Mashup): Neologismo que combina las palabras en inglés: mix y match. Es un punto de conexión entre aplicaciones web diferentes que permite obtener lo mejor de cada una. Híbrido de recursos creados para ofrecer servicios de valor añadido al usuario final (Cobo y Pardo, 2007).
- **Araña** (spider): Es un programa que inspecciona las páginas del World Wide Web de forma metódica y automatizada (Wikipedia, 2009).
- **Arquitectura grid**: Disciplina que surge del conjunto de metodologías y herramientas orientadas a: estructurar, clasificar, buscar, manejar, organizar, navegar, etiquetar, recuperar, construir, capturar, orientar, conectar y ayudar en cuestiones relacionadas con el uso de la información, en este caso en entornos virtuales (Cobo y Pardo, 2007).
- **Avatar:** Una representación digital de un participante en un medio ambiente en línea como Second Life (Cobo y Pardo, 2007).
- **Bases de datos:** sistema informático de registros con el propósito de almacenar, mantener y generar información, la cual está sistematizada en tablas con un orden establecido (Date, 1993). Programas que permiten guardar, ordenar, procesar y presentar los datos con las siguientes ventajas: 1) facilitan la acumulación de mucha información en poco espacio, 2) sistematizan los datos de acuerdo con las necesidades del proyecto, 3) proporcionan el acceso a la información, 4) realizan búsquedas a partir de diferentes criterios, 5) procesan datos de forma cuantitativa y cualitativa, 6) interrelacionan los resultados utilizando distintas variables, 7) actualizan la información fácil y rápidamente, 8) son compatibles entre sí, 9) efectúan diversos cálculos por

medio de consultas (queries), 10) se extienden por módulos, y 11) se pueden diseñar, almacenar, manejar y analizar en una computadora personal (PNBM, 2002).(Anon 2002)

- **Biblioteca:** Colección de material de información organizada para que pueda acceder a ella un grupo de usuarios. (R.A.E., 2001). Una biblioteca puede considerarse una base de datos compuesta en su mayoría por documentos y textos impresos en papel e indexados para su consulta. En la actualidad, y debido al desarrollo tecnológico de campos como la informática y la electrónica, la mayoría de las bases de datos están en formato digital (electrónico).
- **Blog** (contracción del término weblog): es un tipo de sitio Web, que generalmente es mantenido por un individuo con entradas regulares de comentario, descripciones de eventos u otro material como gráficos o vídeo. Comúnmente, las entradas se muestran en orden cronológico inverso. "Blog" puede también utilizarse como un verbo, lo que significa mantener o añadir contenido a un blog. Muchos blogs proporcionan comentarios o noticias sobre un tema concreto; otros funcionan como diarios en línea. Un blog típico combina texto, imágenes y enlaces a otros blogs, páginas Web, y otros medios de comunicación relacionados con su tema. La capacidad de los lectores de dejar comentarios en un formato interactivo es una parte importante de muchos blogs. La mayoría de blogs son principalmente textuales, aunque algunos se centran en arte (artlog), fotografías (fotoblog), dibujos (sketchblog), vídeos (vlog), música (MP3 blog) o audio (podcasts), forman parte de una red más amplia de medios de comunicación social. Micro-blogging es otro tipo de blog, que consiste en blogs con pequeñas entradas (Alierta, 2008)(Orihuela 2006).

blogger: en inglés, autor de un weblog (Wikipedia, 2009)(Orihuela 2006).

**Blogger:** con mayúscula, designa un popular sistema de edición de weblogs propiedad de Google (Wikipedia, 2009)(Orihuela 2006).

- **Blook:** (e-Book) Inspirado en los blogs, se trata de un libro sin papel o tinta, publicado en línea y leído en pantalla (Cobo y Pardo, 2007).
- **Buscadores o motores de búsqueda** (search engines): permiten a los usuarios realizar búsquedas en segundos en sus catálogos que contienen millones de registros con el texto de un gran número de páginas web, las cuales fueron previamente compiladas por máquinas o robots que mantienen actualizada la información continuamente (Alierta, 2008)(Alierta 2008).

**Buscar:** Hacer algo para hallar a alguien o algo. Hacer lo necesario para conseguir algo (R.A.E., 2001).

- **Chat:** Aplicación que permite la comunicación, fundamentalmente escrita, en tiempo real entre dos o más usuarios vía Internet (Alierta, 2008)(Alierta 2008).
- **Chicago/Turabian**: (www.ChicagoManualOfStyle.org): Esta universidad, junto con Kate L. Turabian, ha compilado normas de estilo en el campo del periodismo, la historia y las humanidades (Wikipedia, 2009)
- **Ciberinfraestructura:** son los sistemas computacionales, datos, recursos de información, redes, sensores digitales, instrumentos, organizaciones virtuales y observatorios, en conjunto con una serie interoperable de servicios de software y herramientas. Esta tecnología se complementa por los equipos interdisciplinarios de profesionales que son responsables de su desarrollo, divulgación y su uso en propuestas transformadoras para el descubrimiento científico y la enseñanza (NSF, 2007)(Anon 2007).
- **Clasificar:** Ordenar o disponer por clases (R.A.E., 2001).
- **Código fuente abierto** (Open Source): Es el término con el que se conoce al software distribuido y desarrollado libremente(Alierta 2008). Cuando los programadores (en internet) pueden leer, modificar y redistribuir el código fuente de un programa, éste evoluciona, se desarrolla y mejora. Los usuarios lo adaptan a sus necesidades, corrigen sus errores a una velocidad impresionante, mayor a la aplicada en el desarrollo de software convencional o cerrado, dando como resultado la producción de un mejor software (Wikipedia, 2009)
- **Colaboratorios:** Punto de encuentro abierto a académicos, investigadores, estudiantes y público en general interesado en la conformación de espacios de aprendizaje en red, flexibles y participativos. Permite a varias personas trabajar juntos en un mismo proyecto, aunque se hallen lejos unos de otros (Cobo y Pardo, 2007)(Cobo and Pardo 2007).

**Compartir:** Participar en algo (R.A.E., 2001).

**Complemento** (plug-in): es una aplicación que se relaciona con otra, para aportarle una función nueva y generalmente muy especifica. Esta aplicación adicional es ejecutada por la aplicación principal e interactúan por medio de la API. Es un modo de expandir programas de forma modular, de

manera que se puedan añadir sin afectar a las ya existentes ni complicar el desarrollo del programa principal (Wikipedia, 2009).

- **Copyleft:** Subvirtiendo las leyes de Copyright, una licencia de Copyleft asegura la gratuidad y el uso compartido de la propiedad intelectual en perpetuidad (Cobo y Pardo, 2007).
- **Correo electrónico (**Electronic mail, o e-mail**):** Servicio de mensajería basado en Internet, mediante el cual un usuario (ordenador) puede intercambiar mensajes con otros usuarios (ordenadores), a través de la Red. Los mensajes son fundamentalmente de texto, pero pueden adjuntar archivos de datos, imágenes, vídeo o música. El correo electrónico es uno de los servicios más populares de Internet (Alierta, 2008)(Alierta 2008).

del.icio.us: servicio en línea de gestión social de favoritos (Wikipedia, 2009)(Orihuela 2006).

#### **Dirección electrónica:** Ver URL

- **Directorio web**: tipo de sitio web que contiene un directorio organizado de enlaces a otros sitios web, con una estructura de categorías y subcategorías. Habitualmente, los directorios web permiten a los creadores de sitios web que informen de su sitio para que sea incluido, y después los editores autorizados revisan esas solicitudes antes de incluir sus enlaces para comprobar que se adecúan a los requisitos de aceptación determinados por el directorio web. Los directorios web regionales integran en un mismo sitio a comercios o participantes de determinado sector, creando de esta manera una comunidad cerrada que facilita la navegación, localización y mercadeo. Estos directorios promueven el crecimiento económico del sector al que están enfocados puesto que ponen al alcance del usuario la posibilidad de descubrir proveedores que desconocía que existieran y con esto resolver una necesidad de compra (WebMediaBrand, 2009).
- **Dispositivos móviles:** (mobil devices) Dispositivos tecnológicos pequeños e inalámbricos orientados a la comunicación, producción de contenidos multimediales, integración tecnológica, entretenimiento, gestión de la información, consumo de los media y fortalecimiento de las redes sociales (Cobo y Pardo, 2007).
- **e-ciencia:** Es el proceso de investigación realizado en el espacio virtual. Este proceso tiene las siguientes características: colaboración internacional entre los investigadores (Colaboratorios). La interconexión de computadoras, la aplicación de la arquitectura grid y el uso de reservorios de

datos. La posibilidad de visualizar los datos. Desarrollo de herramientas y procedimientos basados en Internet. Construcción de estructuras de organización virtual en donde se lleva a cabo la investigación. Distribución y publicación electrónica de los resultados (NSF, 2007)(Russell 2001).

- **Editar:** Publicar por medio de la imprenta o por otros procedimientos una obra, periódico, folleto, mapa, etc. 2. Pagar y administrar una publicación. 3. Adaptar un texto a las normas de estilo de una publicación. 4. Organizar las grabaciones originales para la emisión de un programa de radio o televisión. 5. Inform. Abrir un documento con la posibilidad de modificarlo mediante el programa informático adecuado (R.A.E., 2001).
- **Enlace de Hipertexto** (hipertext, link, hyperlink): Dícese del enlace entre dos documentos de texto o de una marca de texto a una posición denotada (PNBM, 2002)(Anon 2002).
- **Etiqueta** (Tags): Dícese de los caracteres de identificación que son añadidos a un conjunto de datos. Son etiquetas pegadas por los usuarios a fragmentos de información virtual como marcadores (bookmarks) de páginas Web, fotos o artículos de periódicos. Algunos ejemplos de aplicaciones o servicios de Internet que utilizan esta idea es el de los portales Flickr para la gestión de imágenes o del.icio.us para la gestión de marcadores (Alierta, 2008)(Alierta 2008).
- **Etiquetar:** clasificar personas o cosas con criterios poco flexibles o simplistas, muchas veces arbitrariamente (R.A.E., 2001)
- **Folksonomías** (folksonomy): Sistemas de clasificación grupal. Taxonomía social u organización de la información de manera colectiva, basada en la colaboración de las personas a través de ordenar contenidos mediante etiquetas. Las categorías usadas no obedecen a una lógica jerárquica sino a las decisiones de etiquetado de los usuarios (Specia y Mota, 2007)(Cobo and Pardo 2007).
- **Foro de discusión:** (chat) Describe la comunicación en línea llevada a cabo por los usuarios en tiempo real. Las personas escriben los mensajes en sus teclados y éstos aparecen en la pantallas de todos los participantes. Se dan entre dos o más personas (foros o grupos de discusión) (Alierta, 2008)(2006).
- **Gadgets:** Es un dispositivo que tiene un propósito y una función específica, generalmente de pequeñas proporciones, práctico y a la vez novedoso (Alierta, 2008)(Alierta 2008).
- **Herramienta:** Se puede definir herramienta como el conjunto de utilidades que acompañan a un programa y que sirven para aumentar su capacidad. Un ejemplo de herramienta puede ser la revisión ortográfica en un procesador de texto, sin ser necesaria para el funcionamiento del procesador, le aumenta sus prestaciones (PNBM, 2002).
- **Hipertexto** (ligas, vínculos, hipervínculos): Con este nombre se conoce al sistema de presentación de la información en el cual el texto, las imágenes, los sonidos y las acciones están enlazados mediante una red compleja y no secuencial de asociaciones que posibilitan al usuario a examinar los distintos temas que se están tratando, con independencia del orden de presentación de los mismos. El término hipertexto lo creó Ted Nelson, en el año 1965, con el objeto de hacer una descripción de los documentos que se presentan en un ordenador expresando la estructura no lineal de las ideas (Wikipedia, 2009)(Anon 2002).
- **HTML** (Hyper Text Markup Language): EL HTML, acrónimo inglés de lenguaje de marcación de hipertexto, es un lenguaje de marcas diseñado para estructurar textos y presentarlos en forma de hipertexto, que es el formato estándar de las páginas Web. Gracias a Internet y a los navegadores del tipo Explorer, Mozilla, Firefox o Netscape,el HTML se ha convertido en uno de los formatos más populares que existen para la construcción de documentos (Wikipedia, 2009) (Alierta 2008).
- **Indización**: 1) Asignación de etiquetas (signos o términos) a los documentos, de acuerdo con su tema, concepto, clase, etc. 2) Asignación de un término de entrada para localizar un documento por autor o por título (indicación de autor o de título) o por materia (indicación temática). Este concepto es utilizado por LISA (Library and Information Science Abstracts) en su afán de unificar la terminología bibliotecológica, documentaria y de la ciencia de la información (Hassan, 2006; R.A.E., 2001).
- **Infoestructura:** Conjunto de dispositivos y disposiciones (técnico-legales) que aseguran la actividad comunicacional y documentaria de una organización o entidad social de cualquier tamaño (Dei, 2002).
- **Infoware:** software más datos (WebMediaBrands, 2009)(Cobo and Pardo 2007).
- **Internet:** Red digital de conmutación de paquetes, basada en los protocolos TCP/IP. Interconecta entre sí redes de menor tamaño (de ahí su nombre), permitiendo la transmisión de datos entre cualquier par de computadoras conectados a estas redes subsidiarias (Alierta, 2008)(Alierta 2008).
- **ISBN** (International Standard Book Number): Número Internacional Normalizado de Libros. Número de diez cifras, con un dígito de control y precedido por un prefijo alfabético. El ISBN identifica una edición de una obra publicada por un editor concreto y es único para esa edición. Lo asigna la agencia nacional del ISBN y se basa en la norma ISO 2108-1978 (E) Documentation-International Standard Book Numbering (ISBN). Código internacional, único para una edición determinada; identifica una edición de una obra publicada por un editor específico (Dei, 2002).
- **ISSN** (International Standard Serial Number): Número Internacional Normalizadora de Publicaciones Seriadas. Número de ocho cifras con un dígito de control y precedido por un prefijo alfabético. El ISSN junto con el título clave identifica de forma unívoca un título determinado de una publicación seriada. Se asigna por el Sistema Internacional de Datos sobre Publicaciones Seriadas (ISDS) y se basa en la norma ISO 3297-1986. Código internacional para la identificación de una publicación en serie (sea periódica o no, impresa o electrónica) (Dei, 2002).

**Jerarquizar:** Organizar por rangos o con gradación personas o cosas. (R.A.E., 2001)

- **Lista de correo:** (Mailing list) Conjunto de personas adscritas a un grupo de discusión que reciben todo el correo que es enviado a dicho foro de discusión. Estos grupos, generalmente, están especializados en temas concretos y suelen poseer un moderador (PNBM, 2002)(Anon 2002).
- **Marcadores** (Bookmarks): Herramienta de algunas aplicaciones que almacenan direcciones de páginas Web que el usuario encontró útiles y a las que se quiere acceder fácilmente. Conocidos también como marcadores (Alierta, 2008)(Alierta 2008).
- **Mensajería instantánea:** Son un conjunto de programas que utilizan el protocolo TCP/IP que sirven para enviar y recibir mensajes instantáneos con otros usuarios conectados a Internet u otras redes, además con ellas es posible saber cuando están disponibles para hablar. Los más utilizados son ICQ, Yahoo! Messenger, Windows Live Messenger, AIM (AOL Instant Messenger) y Google Talk(Alierta 2008) (Alierta, 2008).
- **Metabuscadores:** sitios web especializados en consultar varios motores de búsqueda simultáneamente que permiten interrogar varias bases de datos de páginas web desde una única interfaz, entre los más comunes están Copérnico, Dogpile, Ixquick, Mamma, Metacrawler (Wikipedia, 2009).
- **Metadatos:** El término metadatos no tiene una definición única. Según la definición más difundida metadatos son datos sobre datos. Debido a que muchas veces no se tiene en cuenta la diferencia entre datos e informaciones, hay muchas declaraciones como: informaciones sobre datos, datos sobre informaciones e informaciones sobre informaciones. Otra clase de definiciones trata de precisar el término como descripciones estructuradas y opcionales que están disponibles de forma pública para ayudar a localizar objetos o datos estructurados y codificados que describen características de instancias, conteniendo informaciones para ayudar a identificar, descubrir, valorar y administrar las instancias descritas. Esta clase de definiciones hace mayor hincapié en los metadatos en relación con la recuperación de información, y surgió de la crítica de que las declaraciones más simples son tan difusas y generales que dificultan la tarea de acordarse de estándares, pero estas definiciones no son muy comunes. Los metadatos pueden describir colecciones de objetos y también los procesos en los que están involucrados, describiendo cada uno de los eventos, sus componentes y cada una de las restricciones que se les aplican. Los metadatos definen las relaciones entre los objetos (Senso y De La Rosa, 2003).
- **MicroBlogging:** Este concepto, relacionado con el del blog, consiste en una aplicación Web que permite insertar mensajes reducidos, a modo de posts de un blog, con una longitud máxima de 140 caracteres y con una elevada frecuencia de actualización. Twitter y Jaiku son ejemplo de servicios de microblogging (Wikipedia, 2009)(Alierta 2008).
- **Minería de textos** (text minning): La minería de texto se enfoca en el descubrimiento de patrones interesantes y nuevos conocimientos en un conjunto de textos, es decir, su objetivo es descubrir cosas tales como tendencias, desviaciones y asociaciones entre la gran cantidad de información textual. El tema de la minería de textos es de importancia para publicadores que tengan grandes bancos de data que requieran de indexación. Esto es el caso en particular para disciplinas científicas en las que hay una gran cantidad de información muy específica en forma de texto escrito (Montes y Gómez, 2001).

- **MLA** (Modern Language Association) Esta asociación estadounidense es una entidad muy importante de indexación bibliográfica (sobre todo en lengua inglesa). Ha publicado diferentes libros que tratan sobre las normas de estilo en bibliografías. Se utiliza mucho en literatura, artes y humanidades (Wikipedia, 2009).
- **Navegador** (Browser): Aplicación software utilizada para localizar y mostrar páginas Web. Los dos más conocidos son Microsoft Internet Explorer y Netscape Navigator. Ambos son navegadores gráficos, lo cual quiere decir que pueden mostrar gráficos y texto. La mayoría de navegadores actuales pueden presentar información multimedia, incluyendo sonido y vídeo (Alierta, 2009) (Alierta 2008).
- **Nanomedios:** Herramientas tecnológicas que permiten crear un medio personal o colectivo de comunicación a través de la publicación de textos, vídeos o audios. Los blogs en todas sus expresiones son ejemplos paradigmáticos de nanomedios (Cobo y Pardo, 2007).
- **PageRank:** Marca registrada y patentada por Google que ampara una familia de algoritmos utilizados para asignar de forma numérica la relevancia de los documentos (o páginas Web) indexados por un buscador (Alierta, 2008)(Alierta 2008).
- **Páginas web:** documentos situados en una red informática, al que se accede mediante enlaces de hipertexto (Dei, 2002).(Anon 2002)
- **PDF:** acrónimo del inglés **P**ortable **D**ocument **F**ormat, (formato de documento portátil) es un formato de almacenamiento de documentos, desarrollado por la empresa Adobe Systems. Este formato es de tipo compuesto (imagen vectorial, mapa de bits y texto) (PNBM, 2002).
- **Podcast:** Tipo de archivo de audio y video distribuido a través de Internet (sitio web, blog, wiki, etc.). Una vez capturado puede reproducirse en una computadora u otro tipo de dispositivo multimedia (Alierta, 2008).
- **Portal:** Sitio web cuyo objetivo es ofrecer al usuario, de forma ordenada e integrada, el acceso a gran variedad de recursos y de servicios, entre los que suelen encontrase buscadores, foros, compra electrónica, etc(Alierta 2008). (Alierta, 2002).
- **Portales Especializados:** Los portales especializados ofrecen recursos en la red sobre temas específicos. Alrededor de ellos se forman comunidades virtuales de intercambio de información.

El concepto de portal de internet básicamente define a un punto de entrada común a una colección de recursos electrónicos integrados, donde se ofrecen un serie de servicios complementarios, tales como búsqueda interna, personalización, herramientas de comunicación, servicios de información u otros específicos asociados al tipo de portal: generales, temáticos ya sea públicos o privados (Wikipedia, 2009).

**Plug-in:** Ver complemento.

- **Recuperación de la información:** Métodos, técnicas y procedimientos que permiten la búsqueda y el acceso a la información almacenada en estructuras voluminosas o complejas, con múltiples criterios de búsqueda y puntos de acceso (bases y bancos de datos) (Dei, 2002).
- **Recurso: 1.** En el entorno de los ordenadores diseñados por Apple, dícese de la estructura que contiene datos o códigos de programación. También se les conoce con el nombre de subrutinas. Cada uno de los recursos puede ser programado y mantenido por separado. **2.** Dícese del dispositivo electrónico, objeto gráfico o memoria que puede ser utilizado por una aplicación o un programa (PNBM, 2002).
- **Redes sociales** (Social Networking): Describe todas aquellas herramientas diseñadas para la creación de espacios que promuevan o faciliten la conformación de comunidades e instancias de intercambio social (Cobo y Pardo 2007)(Cobo and Pardo 2007).
- **Sindicación** (Real Simply Sindication, RSS): es una familia de formatos de fuentes web codificados en XML. Se utiliza para suministrar a suscriptores de información actualizada frecuentemente. El formato permite distribuir contenido sin necesidad de un navegador, utilizando un software diseñado para leer estos contenidos RSS (agregador). A pesar de eso, es posible utilizar el mismo navegador para ver los contenidos RSS. Las últimas versiones de los principales navegadores permiten leer los RSS sin necesidad de software adicional. RSS es parte de la familia de los formatos XML desarrollado específicamente para todo tipo de sitios que se actualicen con frecuencia y por medio del cual se puede compartir la información y usarla en otros sitios web o programas. A esto se le conoce como redifusión web o sindicación web (una traducción incorrecta, pero de uso muy común) (Wikipedia, 2009).

- **Sistema de gestión de contenidos en línea** (Content Management System): Permite modificarla información rápidamente desde cualquier computadora conectada a Internet, simplificando las tareas de creación, distribución, presentación y mantenimiento de contenidos en la red (Cobo y Pardo, 2007).
- **Sistemas de votación** (Ranking): Clasificación. En el entorno de Internet, se dice del orden de presentación de los resultados de una búsqueda con un programa WAIS (Wide Area Information Server). Este orden se establece según el grado de probabilidad de mayor a menor (PNBM, 2002).
- **Sitios web** (Website): conjunto de páginas web que comparten un mismo tema e intención y que generalmente se encuentra en un sólo servidor(Anon 2002). Colección de páginas web a las que se accede a través de una dirección URL única (Dei, 2002).
- **Smart mobs:** Permite modificar la información rápidamente desde cualquier computadora conectada a Internet, simplificando las tareas de creación, distribución, presentación y mantenimiento de contenidos en la Red (Cobo y Pardo, 2007).
- **Sociedad de la Información:** Estado de desarrollo social caracterizado por la capacidad de sus miembros (ciudadanos, empresas y administración pública) para obtener y compartir cualquier información instantáneamente, desde cualquier lugar y en la forma que se prefiera (Alierta, 2008) (Alierta 2008).
- **Software libre:** Programa informático que surge gracias a la colaboración de diversas personas y que permite a los usuarios copiar, modificar o distribuir su contenido sin tener que pagar permisos de propiedad intelectual, bajo ciertas normas de colaboración y uso (Cobo y Pardo, 2007)(Cobo and Pardo 2007).
- **Splogs:** Blogs falsos que en realidad son aplicaciones de spam, creadas en forma automatizada para obtener rédito de los servicios de Google Ads y con otros fines lucrativos. En su lógica de ascender en las posiciones en los buscadores y captar más clicks, los splogs tienen una política de enlaces a otros splogs (Cobo y Pardo 2007).
- **Tesauro:** vocabulario controlado y dinámico de términos genérica y sistemáticamente relacionados que cubren un área específica del conocimiento (Dei, 2002).

- URL: acrónimo de Uniform Resource Locator, dirección de una página web(Orihuela 2006). Dirección global de documentos y de otros recursos en la World Wide Web. La primera parte de la dirección indica el protocolo a usar, y la segunda parte especifica la dirección IP o el nombre de dominio donde el recurso está localizado (PNBM, 2002).
- **VoIP** (Voice over IP): Sistema de comunicación de voz e imagen de gran calidad vía el protocolo de Internet. Se realiza desde la computadora (Skype es el servicio VoIP más popular, aunque existen muchos otros) y puede ser gratuito o costar muchísimo menos que el servicio de telefonía fija tradicional (Cobo y Pardo, 2007).
- **WAIS:** Nombre que recibe el sistema de cliente servidor para búsquedas en base a datos con acceso a más de cuatrocientas fuentes diferentes. Este sistema utiliza el estándar de búsqueda Z39.50. La búsqueda se realiza mediante lenguaje natural y las coincidencias son clasificadas de acuerdo con la retroalimentación relativa. Este sistema ignora las buzz words, es decir, las palabras extremadamente comunes que se encuentran en las bases de datos y los documentos. WAIS fue desarrollado por Thinking Machines Corp., Apple Computer y Dow Jones (Wikipedia, 2009)(Anon 2002).
- **Web 2.0:** Término acuñado para referirse a la segunda generación de Web basada en comunidades de usuarios y una gama especial de servicios, como redes sociales, blogs o wikis. Se puede definir como la transición que se ha dado de aplicaciones tradicionales hacia aplicaciones que funcionan a través de la Web enfocadas al usuario final (Alierta, 2008)(Alierta 2008).
- **Weblogs:** También conocido como blog o bitácora (listado de sucesos), sitios web periódicamente actualizados que recopilan cronológicamente textos o artículos de uno o varios autores donde el más reciente aparece primero, con un uso o temática en particular, escritos con un estilo personal e informal, siempre conservando el autor la libertad de dejar publicado lo que crea pertinente (Alierta, 2008).
- **Web semántica:** (semantic web) es la "Web de los datos". Se basa en la idea de añadir metadatos semánticos y ontológicos a la World Wide Web. Esas informaciones adicionales —que describen el contenido, el significado y la relación de los datos— se deben proporcionar de manera formal, para que así sea posible evaluarlas automáticamente por máquinas de procesamiento. El objetivo

es mejorar Internet ampliando la interoperabilidad entre los sistemas informáticos y reducir la necesaria mediación de operadores humanos (Wikipedia, 2009)(Orihuela 2006).

- **Webtop:** opuesto a desktop apropiado para explicar el fenómeno comercial de que las herramientas y sus contenidos existen en la Web y no en la propia computadora del usuario (PNBM, 2002)(Cobo and Pardo 2007).
- **Widget:** es una pequeña aplicación o programa, usualmente presentado en archivos o ficheros pequeños que son ejecutados por un motor de widgets o Widget Engine. Entre sus objetivos están los de dar fácil acceso a funciones frecuentemente usadas y proveer de información visual (Alierta, 2008).
- **Wiki:** Una wiki es una página o colección de páginas web diseñadas para permitir a cualquiera el acceso y contribuir o modificar su contenido, utilizando un lenguaje sencillo. Las Wikis, se usan a con frecuencia para crear sitios Web de colaboración. Uno de los mejores ejemplos es la enciclopedia Wikipedia. Las Wikis se utilizan en negocios para proveer intranet y sistemas de manejo de conocimiento. Ward Cunningham, el desarrollador del primer software Wiki, WikiwikiWeb, originalmente lo describió como "la más sencilla base de datos en línea que posiblemente funcionaría". Es un término tomado de la lengua hawaiana que significa rápido (Alierta, 2008) (Cobo and Pardo 2007).
- **WWW** (World Wide Web, literalmente «malla que cubre el mundo»): Servidor de información distribuido, basado en hipertexto, creado a principios de la década de 1990 por Tim Berners Lee, investigador en el CERN, Suiza. La información puede ser de cualquier formato (texto, gráfico, audio, imagen fija o en movimiento) y es fácilmente accesible a los usuarios mediante los programas navegadores (Alierta, 2008)(Alierta 2008).
## **REFERENCIAS**

Alexa. 2009. The Web Information Company. Alexa Internet, Inc. http://www.alexa.com/

- Alierta, I. C. 2008. La Sociedad de la Información en España 2008 España: Fundación Telefónica, Editorial Ariel. 529pp.
- Apple. 2009. Safari. Apple. http://www.apple.com/mx/safari/
- Atkins, D. E., Droegemeier, K. K., Feldman, S. I., Garcia-molina, H., Klein, M. L., Messerschmitt, D. G., et al. 2003. Revolutionizing Science and Engineering Through Cyberinfrastructure:. Science.
- Berners-Lee, T. 1996. En: Simplicity, Standards, and Intercreativity. The W3C Team World Wide Web consortium. Journal 3. http://rugmd4.chem.rug.nl/hoesel/tbl-int.html
- Berners-Lee, T. 2000. Tejiendo la red. El inventor del World Wide Web nos descubre su origen. Siglo XXI. Madrid. http://news.bbc.co.uk/1/hi/technology/4132752.stm
- Boulos, M. N., Maramba, I., y Wheeler, S. 2006. Wikis, blogs and podcasts: a new generation of Webbased tools for virtual collaborative clinical practice and education. BMC medical education, 6, 41. DOI:10.1186/1472-6920-6-41
- Cebrián Herreros, M. 2008. La Web 2.0 como red social de comunicación e información. Estudios sobre el Mensaje Periodístico 14: 345-361.
- Cobo, R. C. y Pardo, K. H. 2007. Planeta web 2.0, Inteligencia Colectiva o Medios Fast Food. Version 1. Barcelona / México DF.: Grup de Recerca d'Interaccions Digitals, Universitat de Vic.Flacso México.
- Date, C. J. 1993. Introducción a los sistemas de bases de datos. Wilmington, Delaware: Addison-Wesley.
- Dei, Daniel. 2002. Anexo Documental. En Pensar y hacer investigación, Daniel Dei, 763-790. Hernandarias.
- EBSCO. 2009. LISTA. EBSCO. http://www.ebscohost.com/
- Elsevier, B. V. 2009. Scirus. Elsevier, B. V. http://www.scirus.com/srsapp/
- Elsevier, B. V. 2009. Scopus. Elsevier, B. V. http://www.scopus.com/home.url
- Hull D., Perrifer S. R., Kell D. B. 2008. Defrosting the Digital Library: Bibliografic Tools for the Next Generation Web. PLoS Comput Biol 4(10):e1000204. DOI:10.1371/journal.pcbi.1000204
- Gillmor, D. 2004. We the Media. Grassroots Journalism by the People, for the People. O'Reilly Media. California. http://www.oreilly.com/catalog/wemedia/book/index.csp
- Giménez, L. M. y Tramullas, S. J. 2007. Evaluación de software libre para la gestión de bibliografía. En: IX Jornadas Españolas de Documentación. Santiago de Compostela, España.
- González Teruel, A., Abad García, M. R., Sanjuán, N. L., Campón, G. J., y Castillo, B. L. 2004. Uso de internet por los médicos colegiados de Valencia: un estudio de viabilidad de la Biblioteca Médica Virtual del Colegio Oficial de Médicos de Valencia. El Profesional de la Información, 13(2), 100- 106.
- Google. 2009. Chrome. Google. http://www.google.com/chrome/index.html? hl=es&brand=CHMB&utm\_campaign=es&utm\_source=es-ha-latam-ww-sk&utm\_medium=ha
- Google. 2009. Google Académico. Google. http://scholar.google.com.mx/
- Granovetter, Mark. 1973. The strength of weak ties. American Journal Of Sociology 78: 1360-1380.
- Hassan Montero, Y. 2006. Indización Social y Recuperación de Información. No Solo Usabilidad, (5). http://www.nosolousabilidad.com/articulos/indizacion\_social.htm
- Jankowski, N. W. 2007. Exploring e-science: An introduction. Journal of Computer-Mediated Communication 12, no. 2.
- Lévy, P. 2004. Inteligencia Colectiva por una antropología del ciberespacio. Organización Panamericana de la Salud. Unidad de Promoción y Desarrollo de la Investigación y el Centro Latinoamericano y del Caribe de Información en Ciencias de la Salud. Washington.
- Lyman, P. y Hal, V. 2003. How much information. Berkeley, California. http://www.sims.berkeley.edu/research/projects/how-much-info-2003/index.htm
- Martínez, R. M. (2006). El uso de los CMC "Comunicación Mediada por Computadora", en la colaboración científica por parte de los investigadores de la UNAM en sus diferentes disciplinas. Tesis. Facultad de Filosofía y Letras, Universidad Nacional Autónoma de México.

Mendeley. 2009. Getting Started with Mendeley. Mendeley Desktop. London: Mendeley Ltd.

Michán, L. 2008. Recuperación y análisis de información digital: un reto para los médicos del siglo XXI. Rev. Cien. Med. Est. Antí. 1(2): 20-22.

- Michán, L. 2009a. Recursos didácticos para el manejo electrónico de literatura en Biología. México: Proyecto PAPIME:PE201509.
- Michán, L. 2009b. Programa de Estudios de la Licenciatura en Investigación Biomédica Básica. México: Instituto de Investigaciones Biomédicas, UNAM.
- Michán, L. 2009c. Análisis de las revistas Latinoamericanas sobre taxonomía y sistemática. Revista Mexicana de Biodiversidad 80:(en Prensa).

Microsoft. 2009. Internet Explorer 8. Microsoft. http://www.microsoft.com/latam/windows/internet-explorer/

- Montero, Y. H. 2006. Visualización y Recuperación de Información. In II Encontro de Ciencias e Tecnologias da Documentacao e Informacao.. Vila do Conde: Escola Superior de Estudos Industriais e de Gestao.
- Montes y Gómez, M. 2001. Minería de Textos: Un nuevo reto computacional. En: 3rd International Workshop on Data Mining MINDAT-2001. México: Universidad Panamericana.
- Morales, E. 2003. Infodiversidad, globalización y derecho a la información. Sociedad de Investigaciones Bibliotecológicas. Buenos Aires, 203 p.
- Morales, E. 2004a. La sociedad de la información y la acción del multiculturalismo. Bibliotecas 32, no. 1: 12-29.
- Morales, E. 2004b. Internet y Sociedad: relación y compromiso de beneficios colectivos e individuales. Revista Digital Universitaria 5(8): 1-10.
- Morville, Peter. 2005. Ambient Findability. California. O' Reilly Media.

Mozilla. 2009. Firefox 3.5. Mozilla. http://www.mozilla-europe.org/es/firefox/

Nentwich, M. 2003. Cyberscience: Research In The Age Of The Internet. Austrian Academy of Sciences.

- Neufeld, M. L., y Cornog, M. 1986. Database History: From Dinosaurs to Compact Discs. Journal of the American Society for Information Science, 37(4), 183-190.
- NSF. 2007. Cyberinfrastructure vision for 21st century discovery.. Arlington, VA: National Science Foundation. 57pp.

Opera, S. A. 2009. Opera. http://www.opera.com/

- O'Reilly, T. 2005. What Is Web 2.0? Design patterns and business models for the next network generation of software. O'Reilly Media Inc. http://www.oreillynet.com/pub/a/oreilly/tim/news/2005/09/30/whatis-web-20.html
- O'Reilly, T. 2007. What Is Web 2.0: Design Patterns and Business Models for the Next Generation of Software. Comunicattions & Strategies, no. 65: 17-37.
- Pera, M. S., Lund, W., y Ng, Y. 2009.. A sophisticated library search strategy using folksonomies and similarity matching. (W. InterScience) Journal of the American Society for Information Science and Technology. http://www3.interscience.wiley.com/cgi-bin/fulltext/122277848/HTMLSTART
- Pirkola, A. 2009. The effectiveness of Web search engines to index new sites from different countries . Information Research, 14(2), paper 396. http://informationr.net/ir/14-2/paper396.html

PNBM. 2002. Diccionario de Informática. Madrid, España: Programa Nacional de Bibliotecas Magistrales.

R.A.E. 2001. Diccionario de la Lengua Española. Madrid, España: Espasa.

Rheingold, H. 2002. Smart Mobs: The Next Social Revolution. Perseus Books Group. Cambridge.

- Russell, Jane M. 2001. Scientific communication at the beginning of the 21st century. International Social Science Journal 168: 271-282.
- Senso, J. A., y De La Rosa, P. A. 2003. El concepto de metadato: algo más que descripción de recursos electrónicos. Ciência da Informação, 32(2), 95-106. DOI:10.1590/S0100-19652003000200011
- Schleyer, T., Spallek, H., Butler, B., Subramanian, S., Weiss, D., Poythress, M., et al. 2008. Facebook for scientists: requirements and services for optimizing how scientific collaborations are established. Journal of medical Internet research, 10(3).
- Specia, L. y Motta, E. 2007. Integrating Folksonomies with the Semantic Web. In The Semantic Web: Research and Applications, 639, 624.

Sunstein, C. 2006. Infotopia. How many minds produce knowledge. Oxford University Press. New York

- Surowiecki, J. 2004. Cien mejor que uno, la sabiduría de la multitud o por qué la mayoría siempre es más inteligente que la minoría. Urano. Barcelona.
- Thomson, Reuters. 2009. Web of Science. Thomson Reuters. http://apps.isiknowledge.com/
- Truell, A. D. 2003. Use of Internet Tools for Survey Research. Information Technology, Learning, and Performance Journal, 21(1), 31-37.

UNESCO. 2005. Hacia las Sociedades del conocimiento. (M. F. Jouve). UNESCO. http//www.unesco.org/publications

Valtierra, R. E. 2009. Bases de datos bibliográficas especializadas en Biología. Tesis. Facultad de Ciencias, Biología. Universidad Nacional Autónoma de México.

WebMediaBrand, Inc. 2009. Webopedia. Internet.com. http://www.webopedia.com

Wikipedia. 2009. Wikipedia, La Enciclopedia Libre. Creative Commons.

http://es.wikipedia.org/w/index.php?title=Creative\_Commons&oldid=6065513